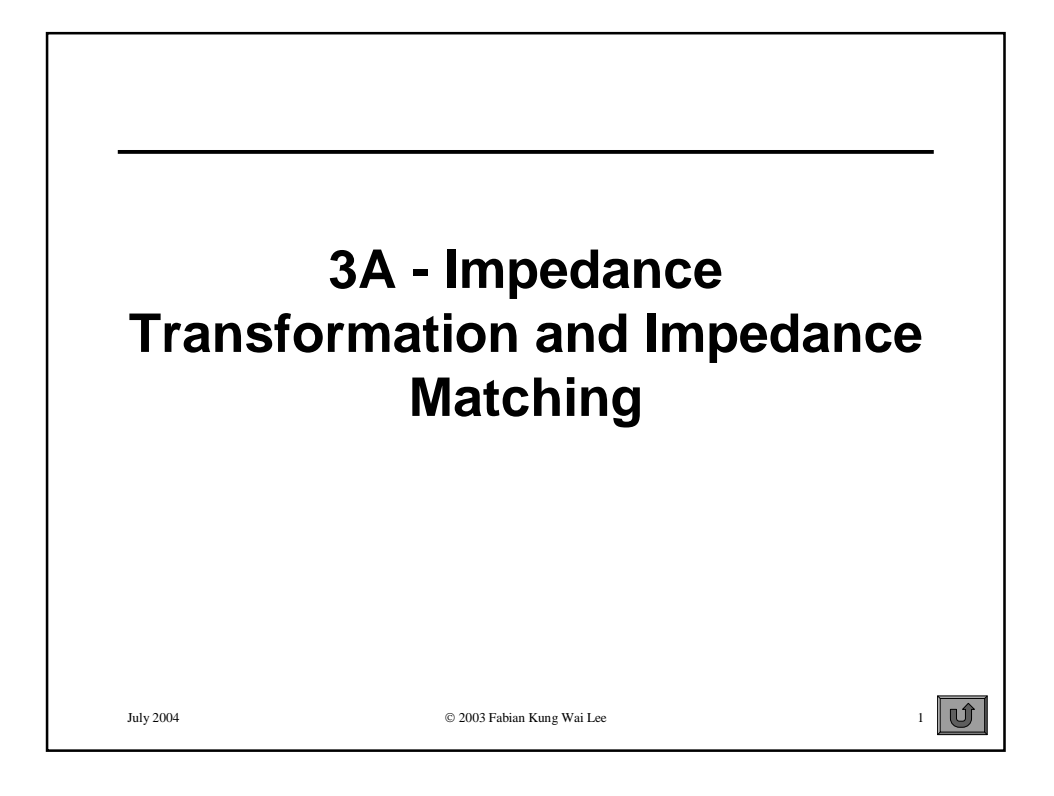

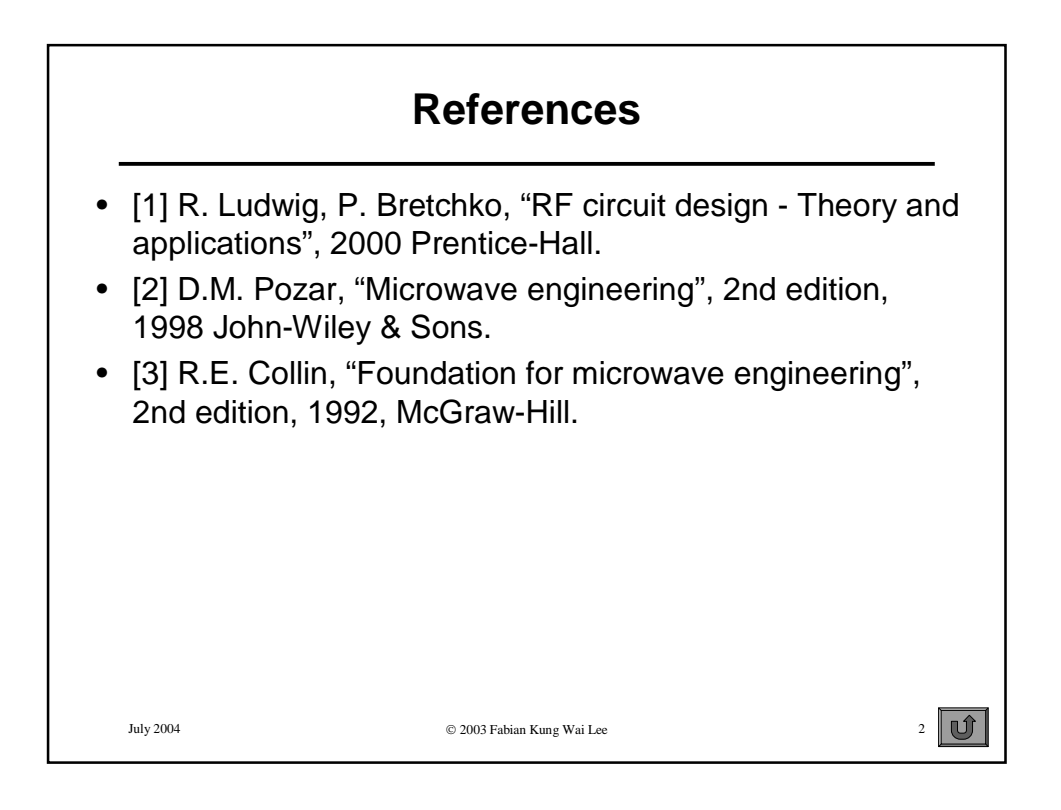

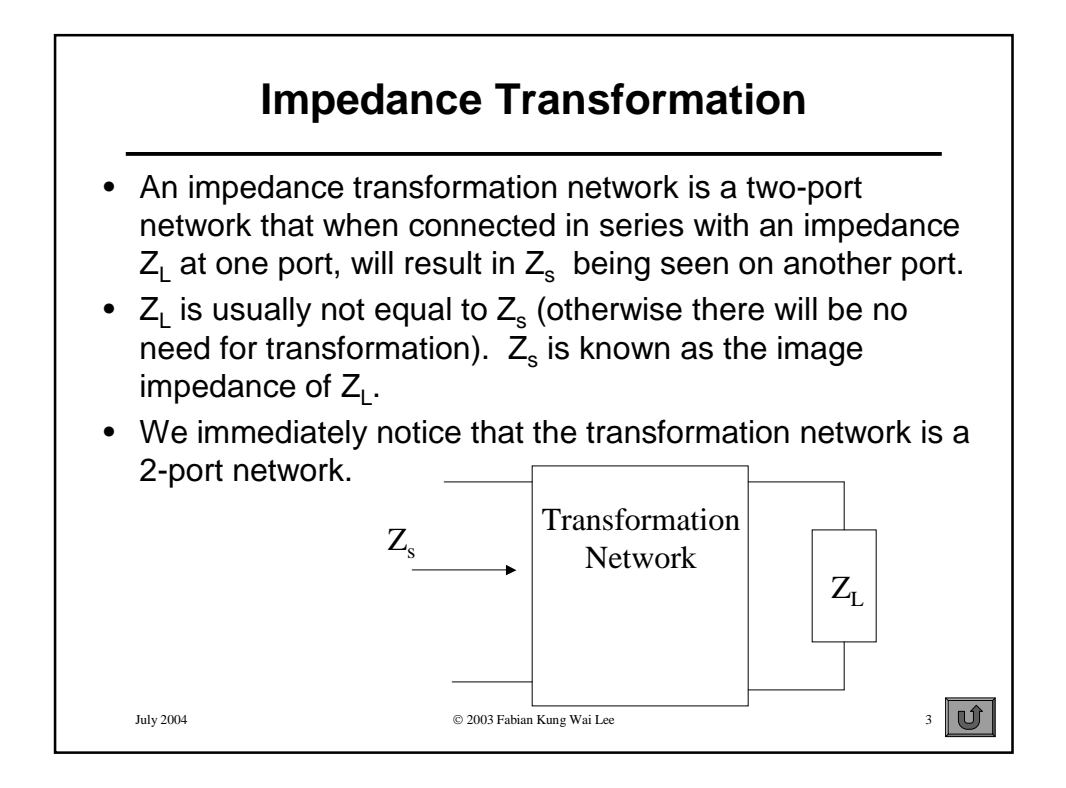

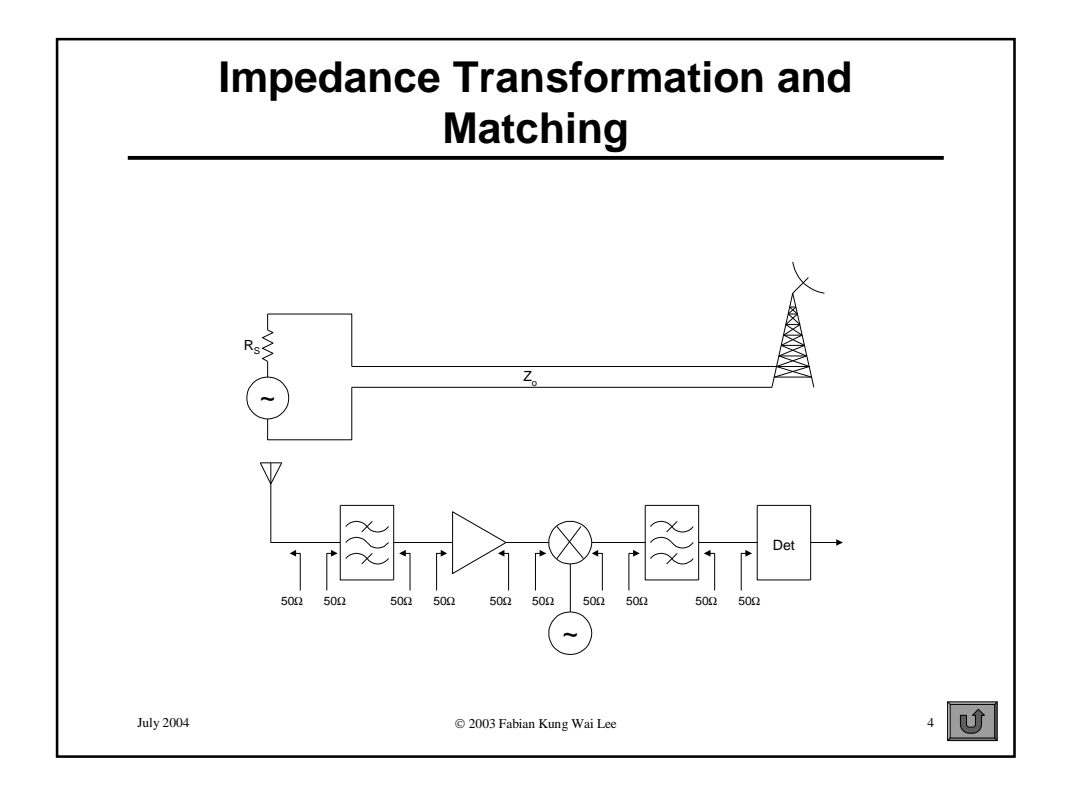

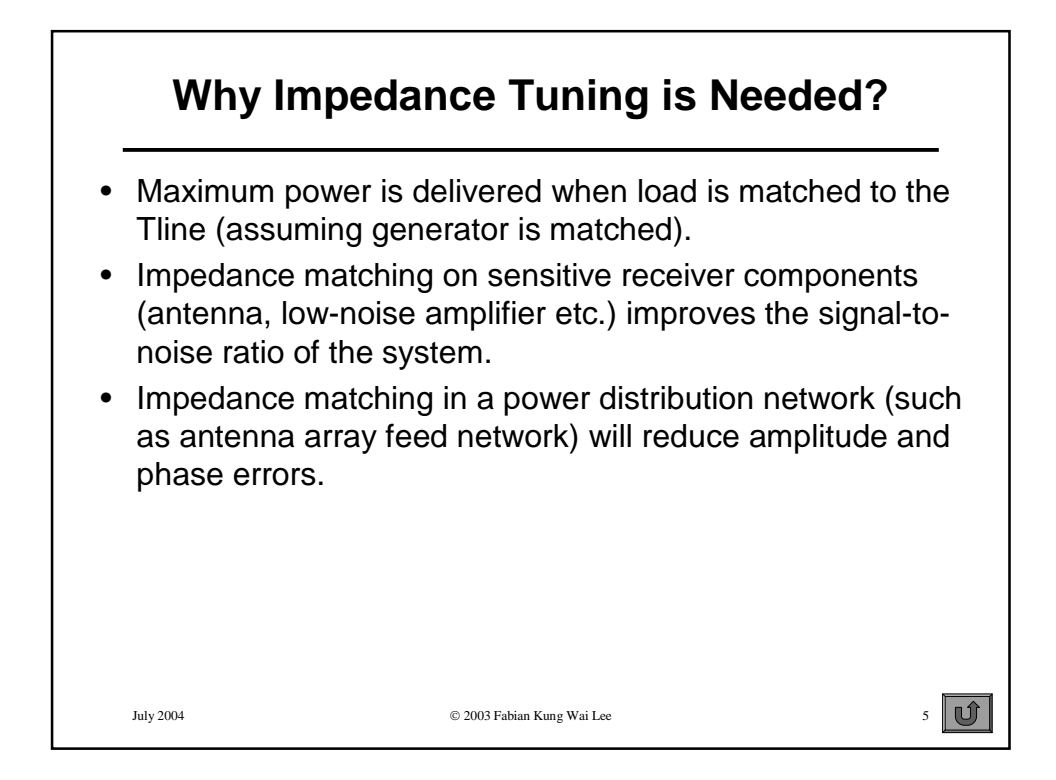

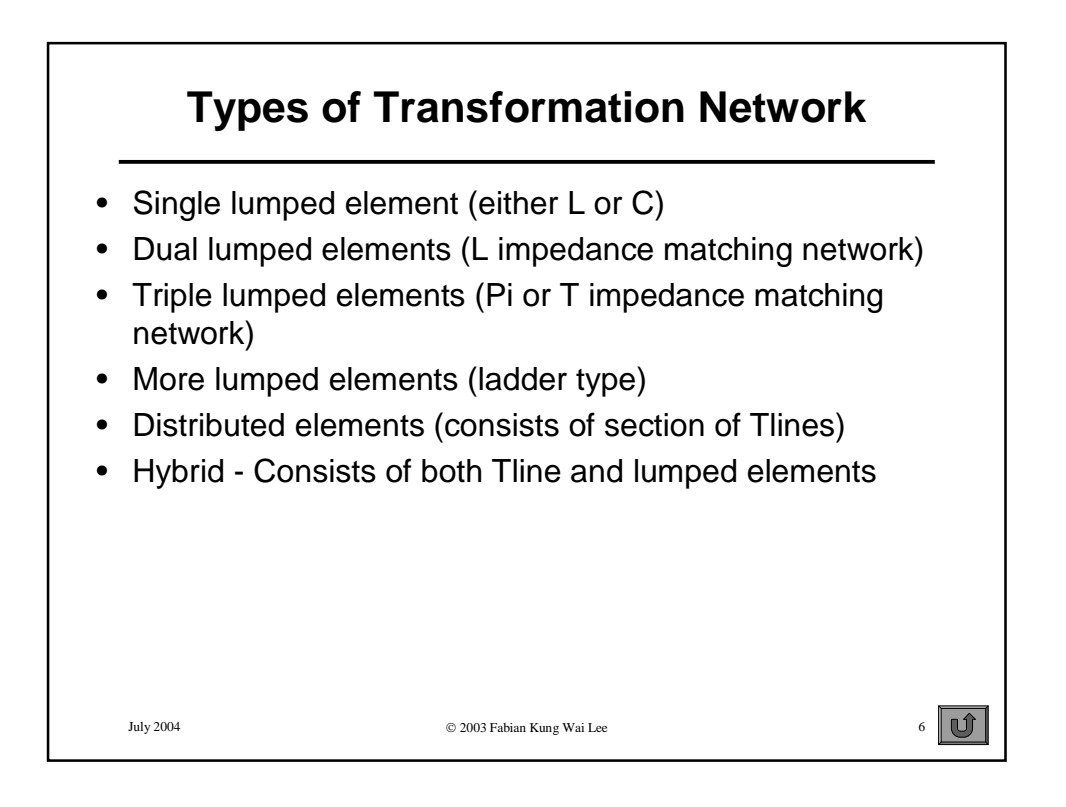

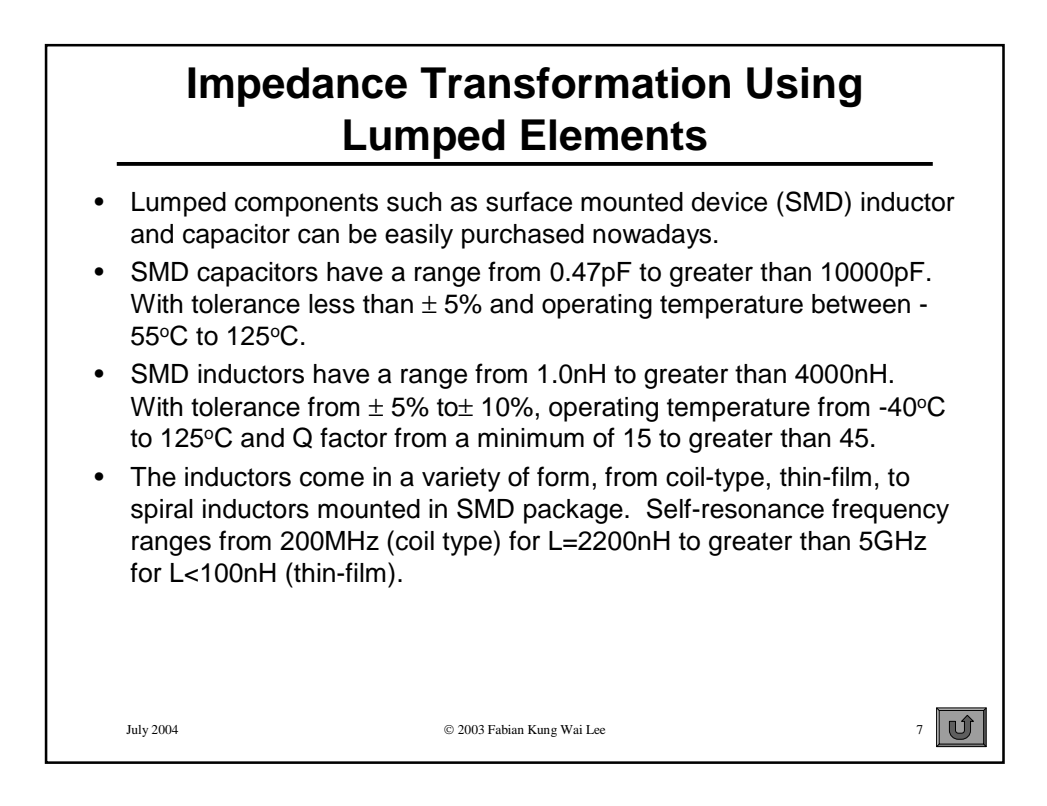

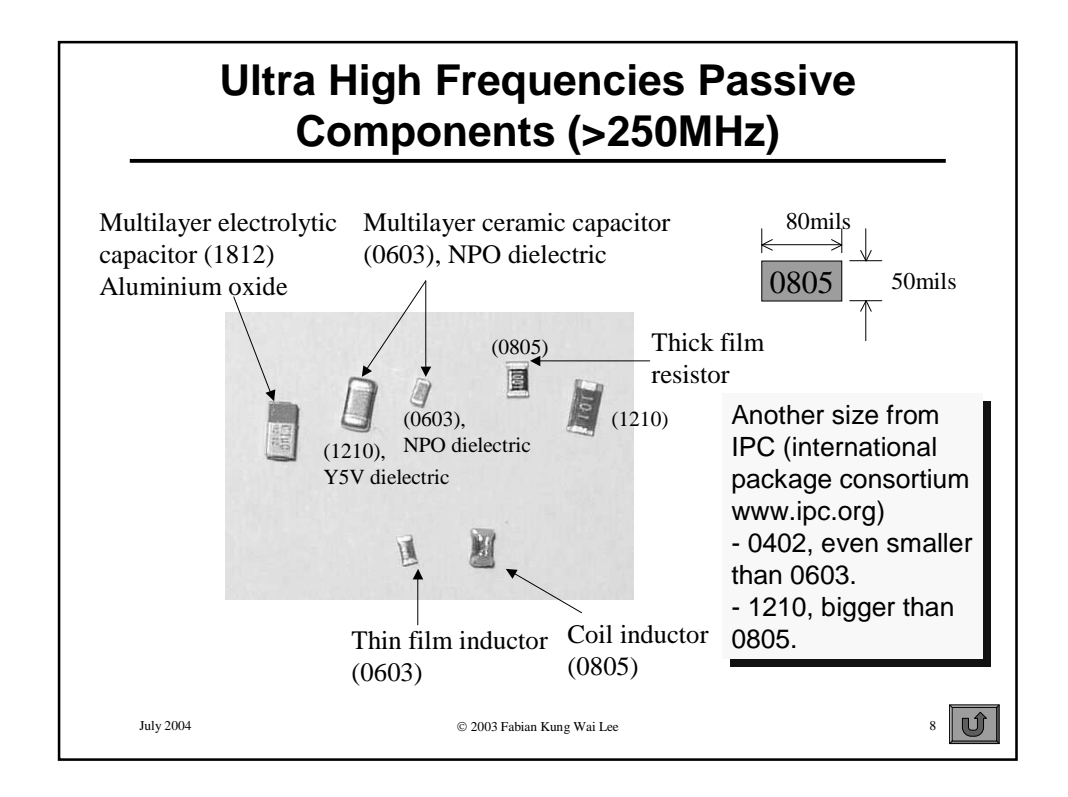

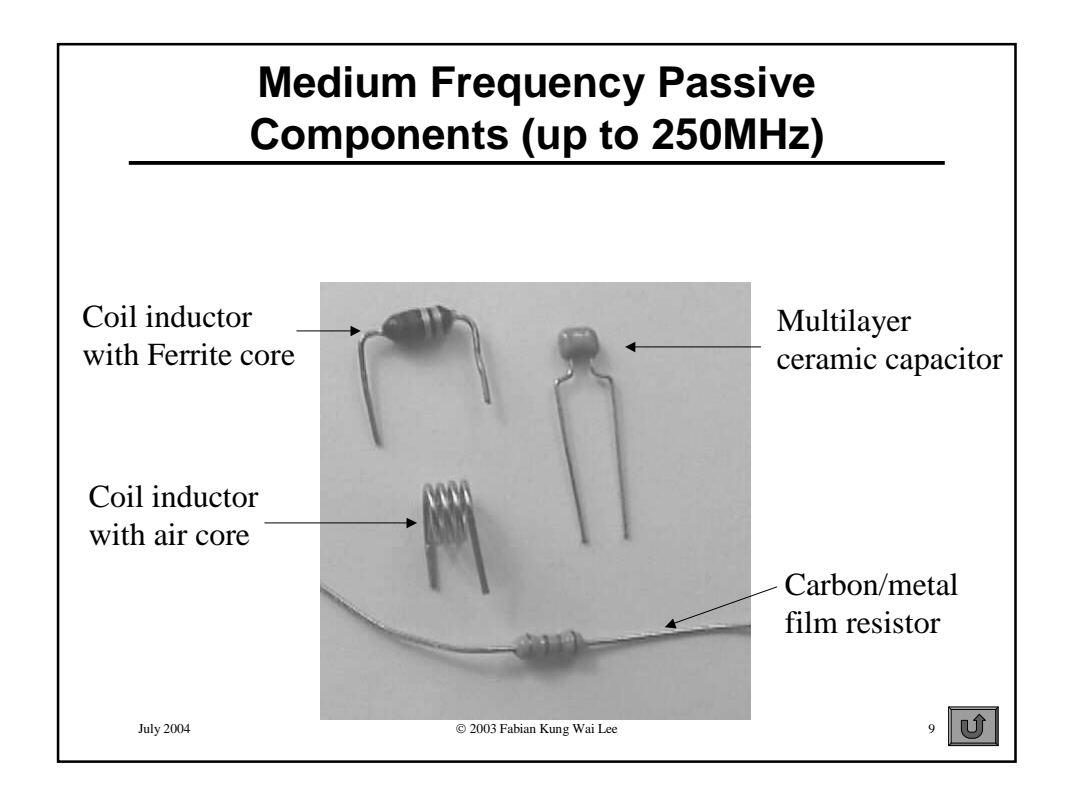

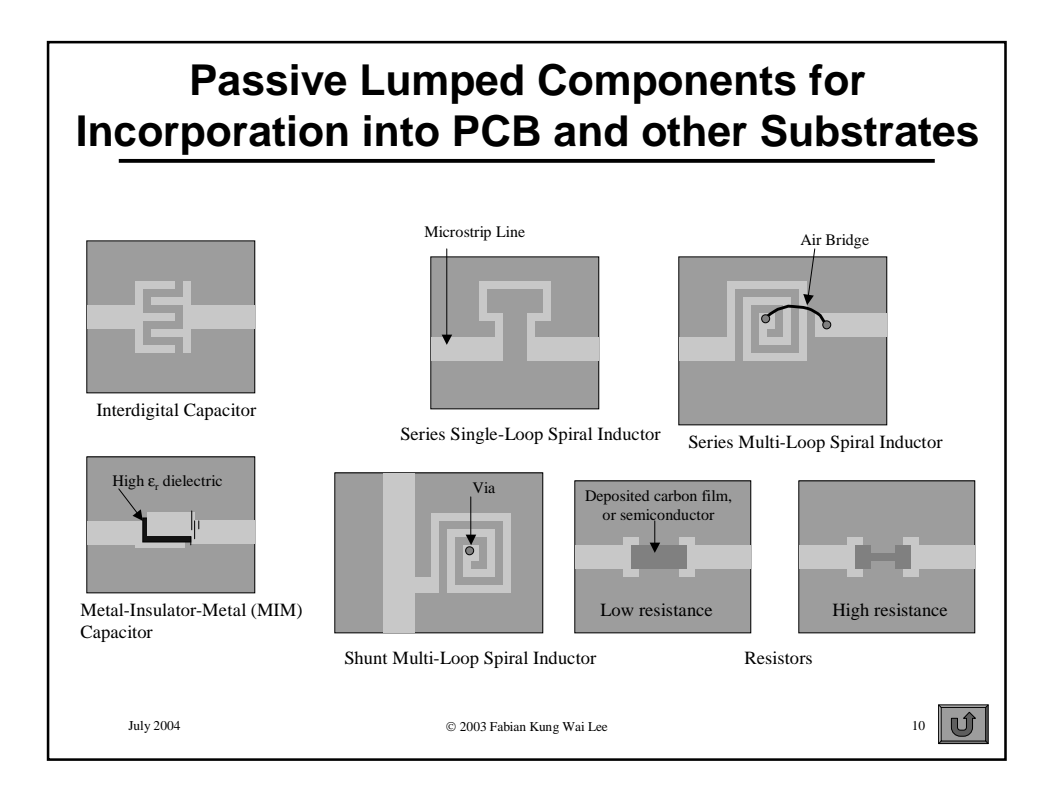

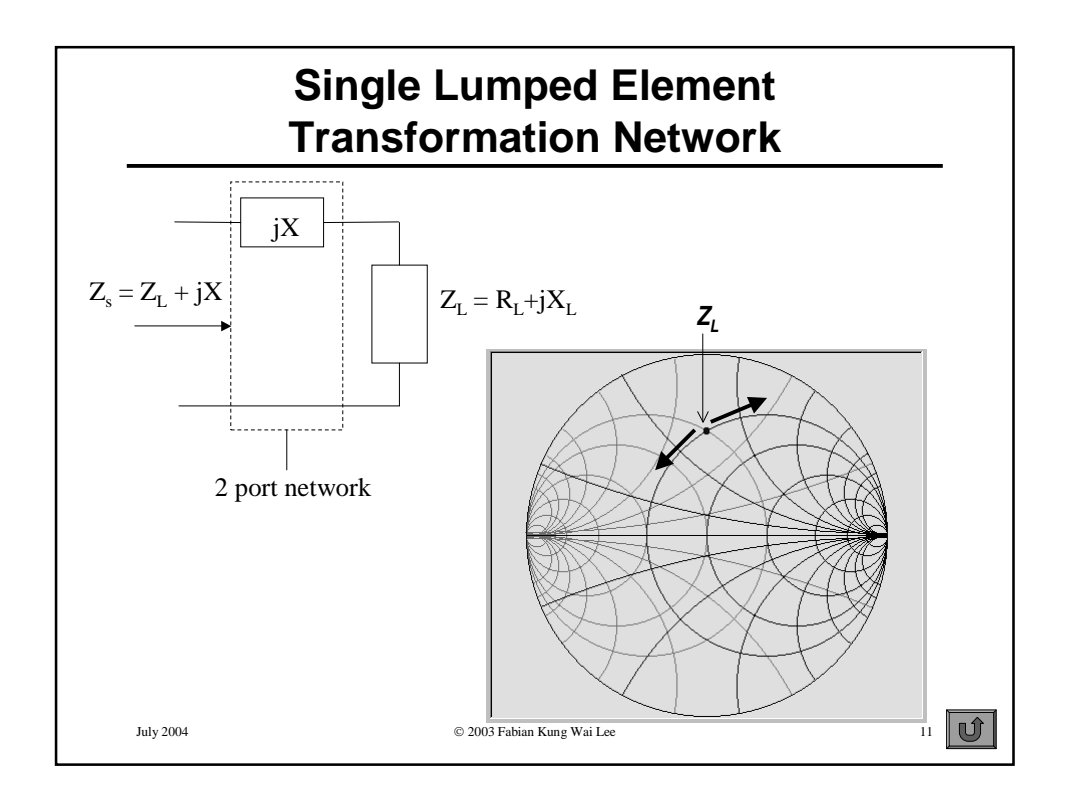

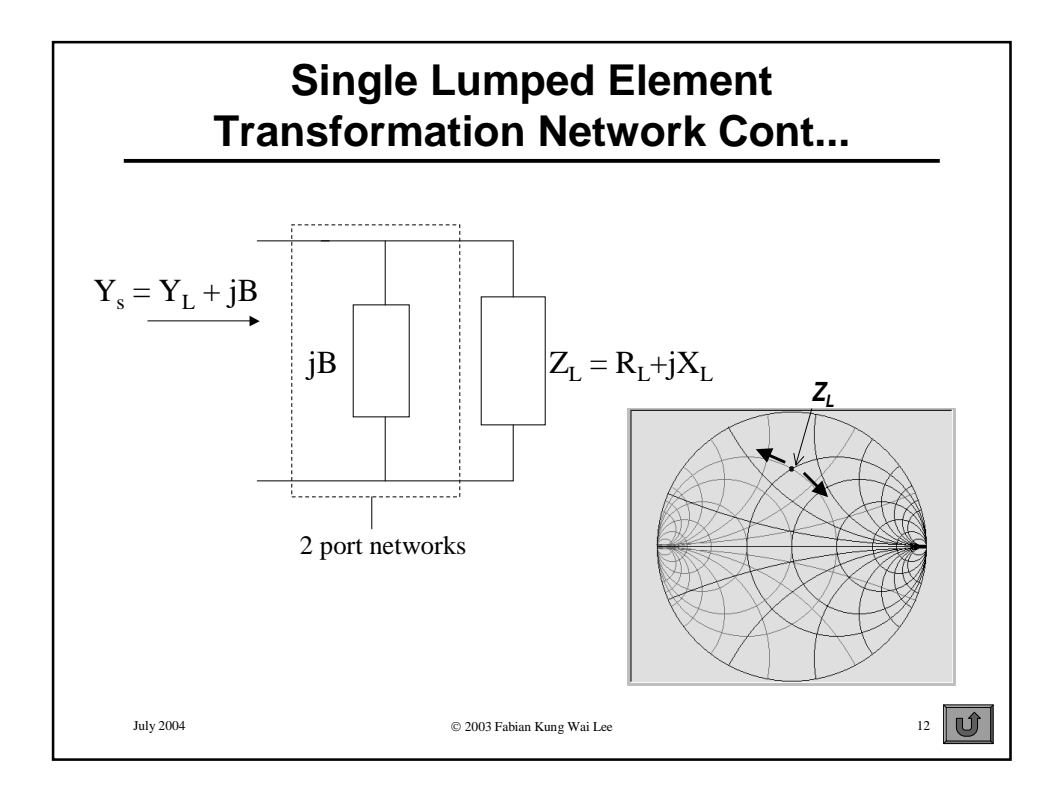

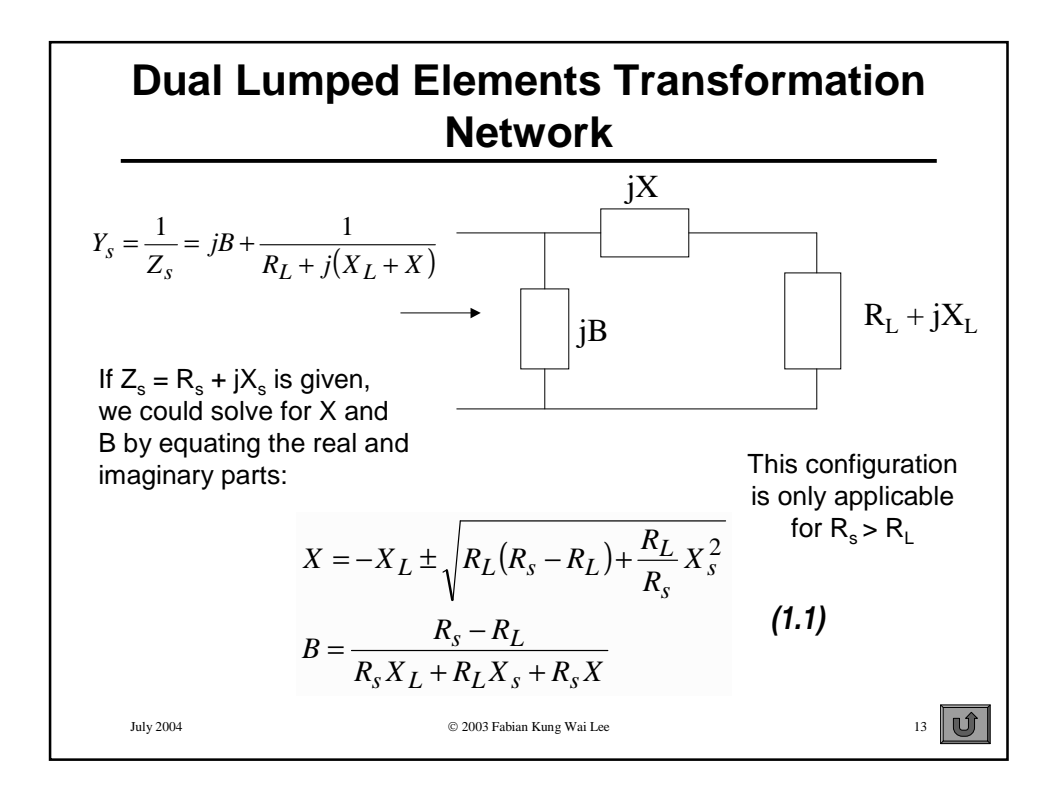

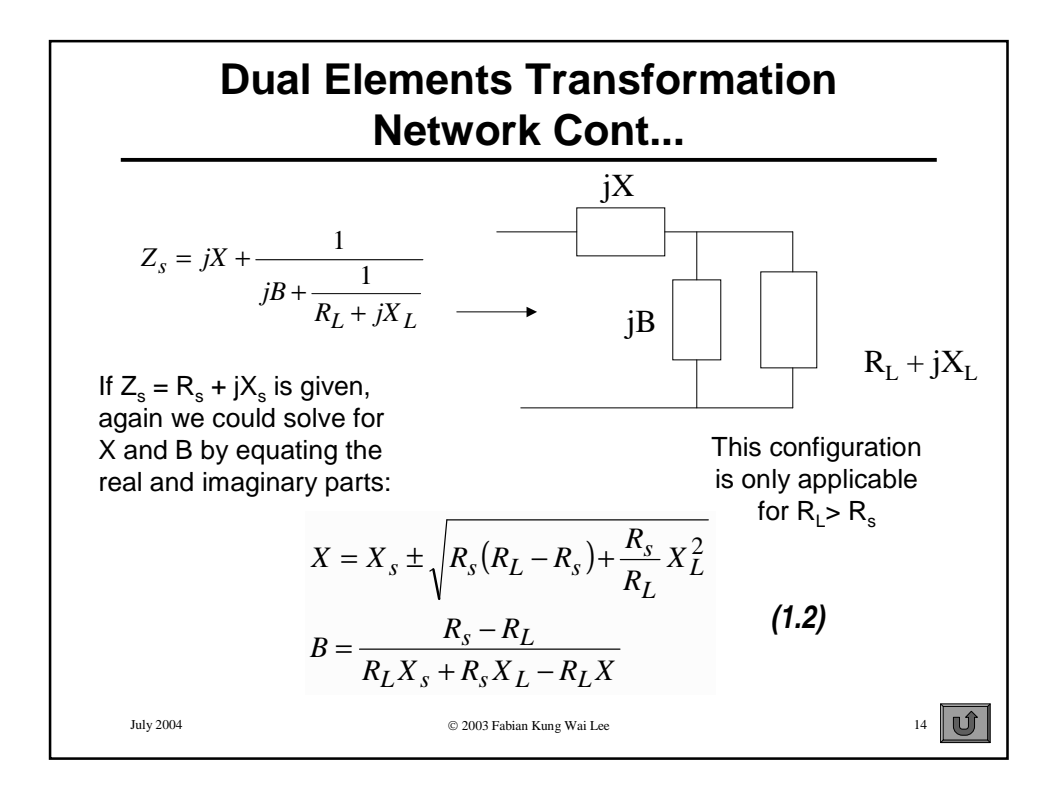

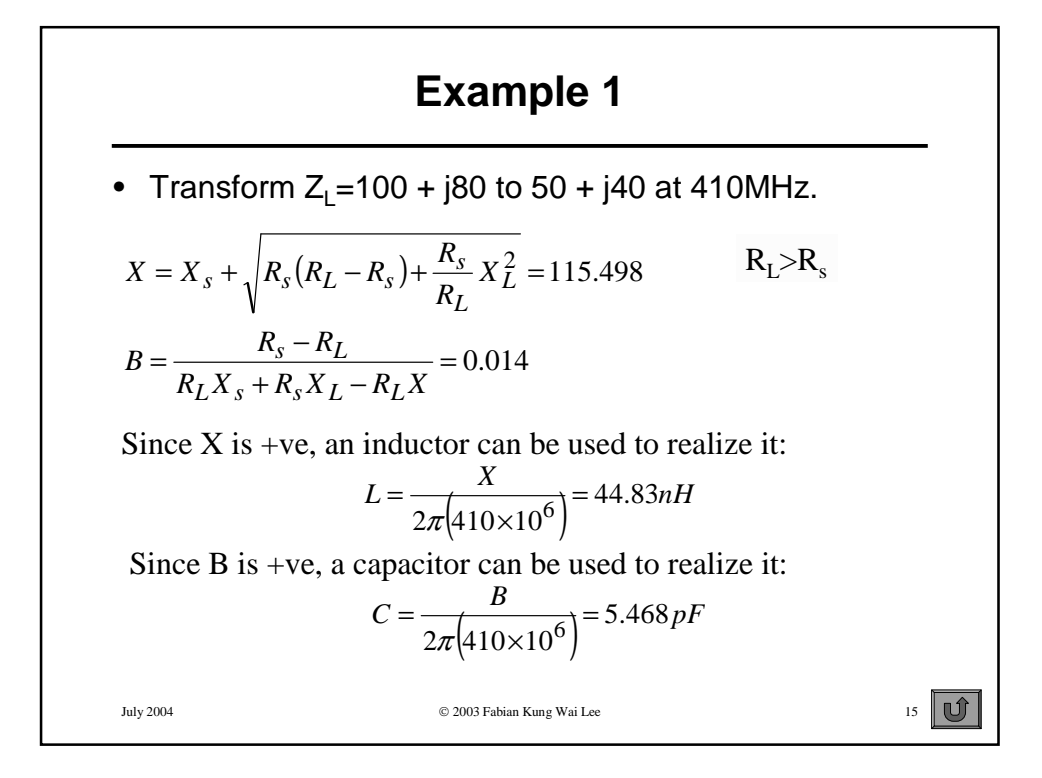

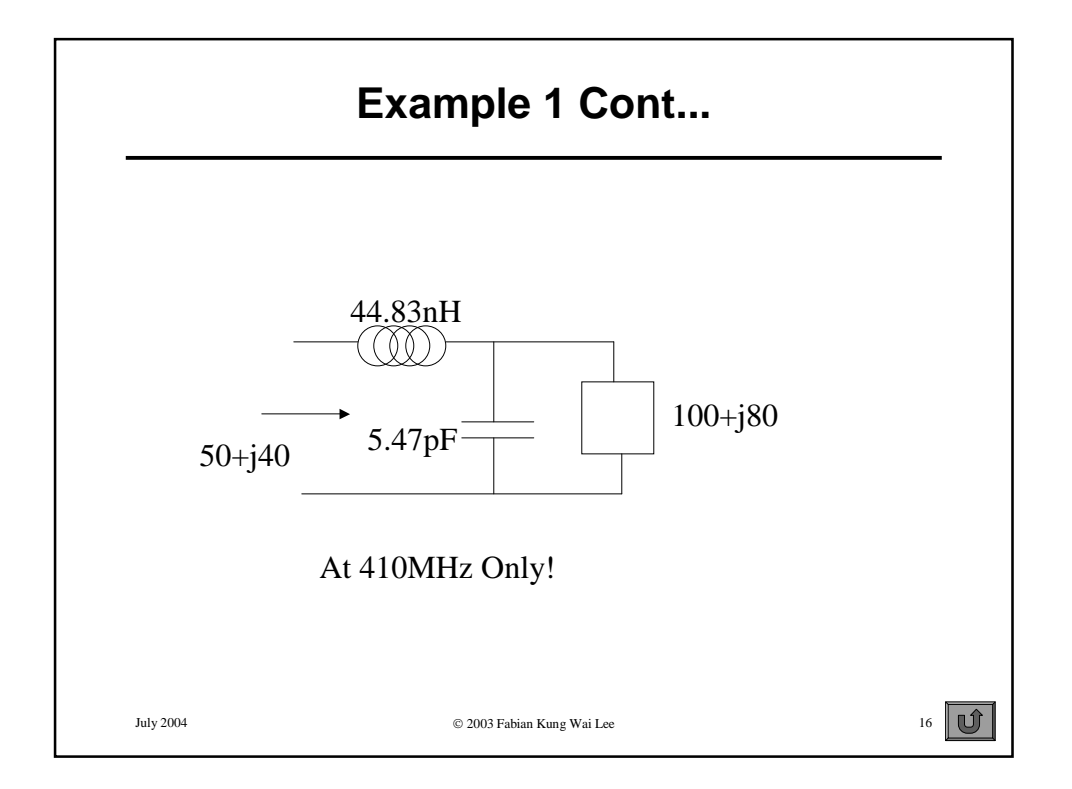

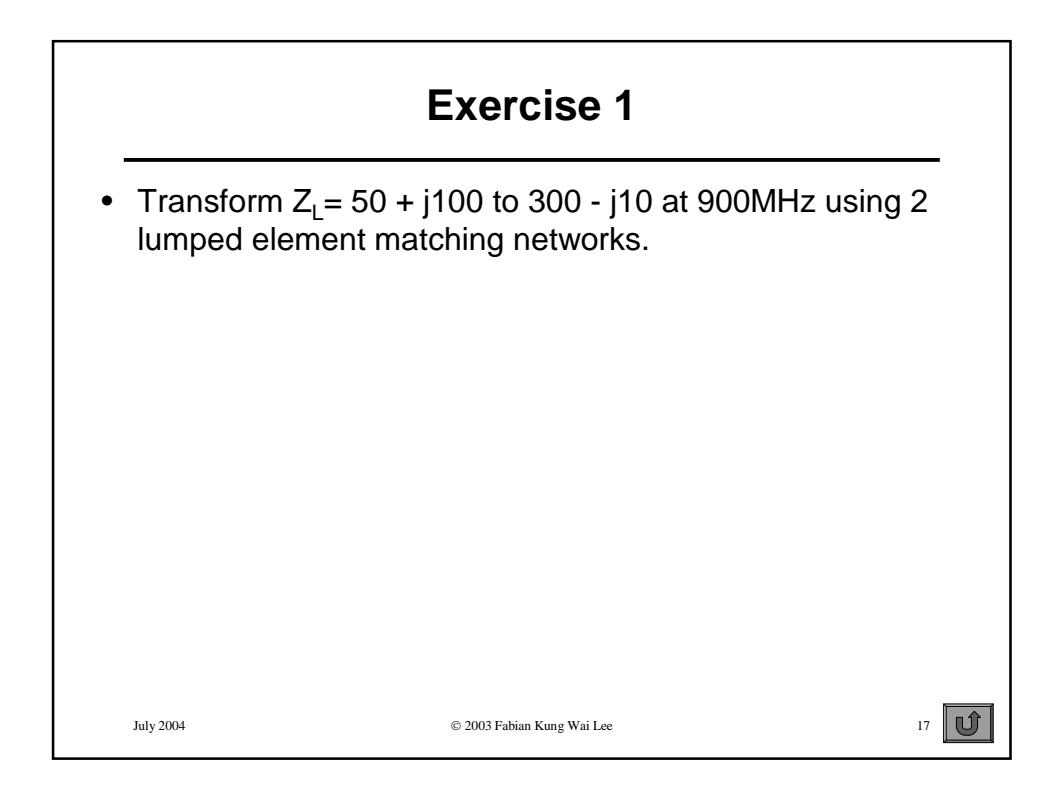

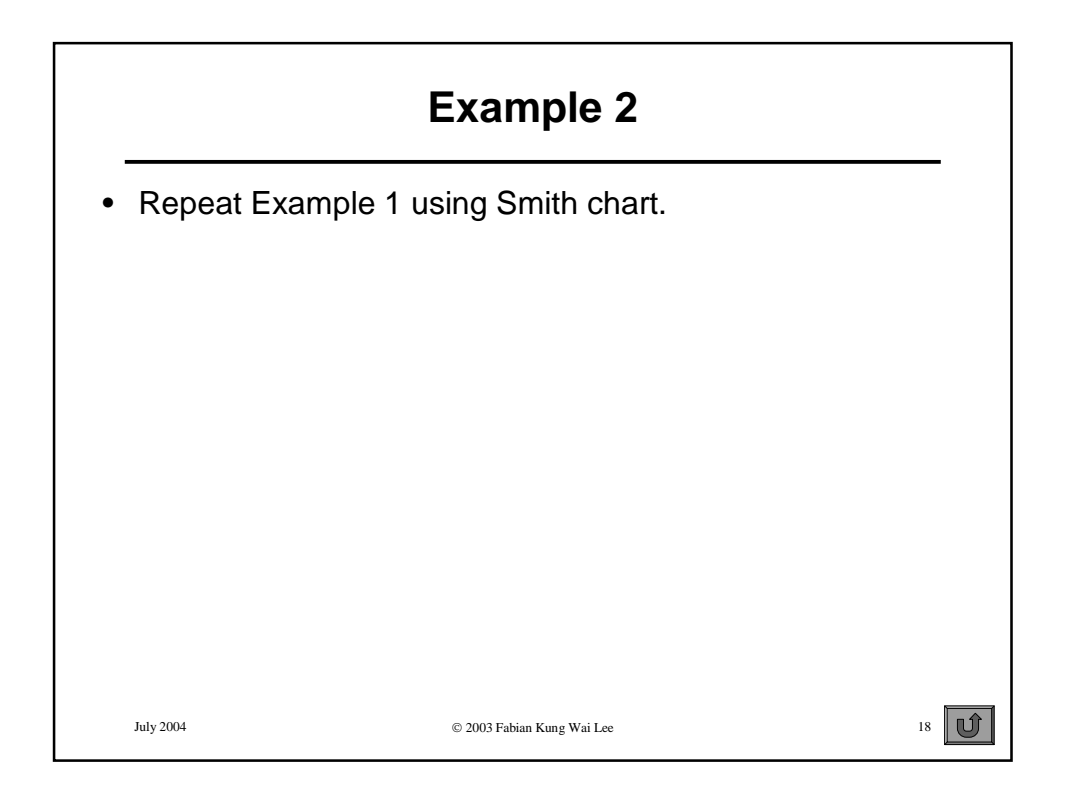

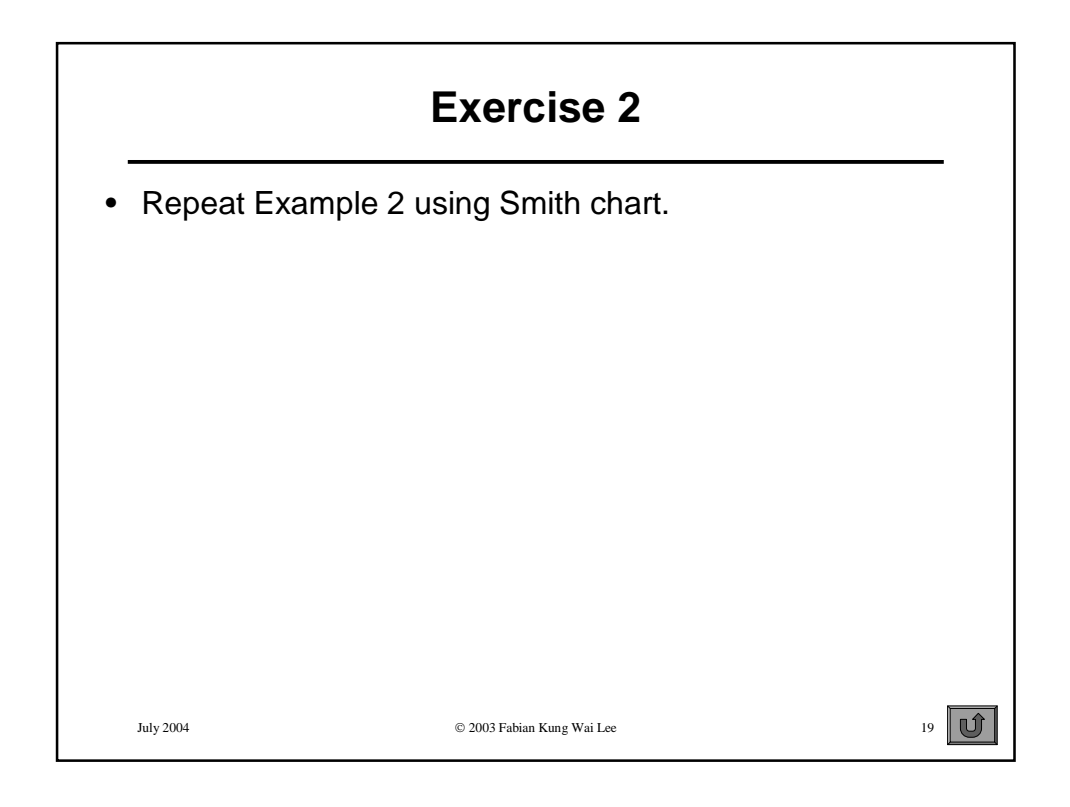

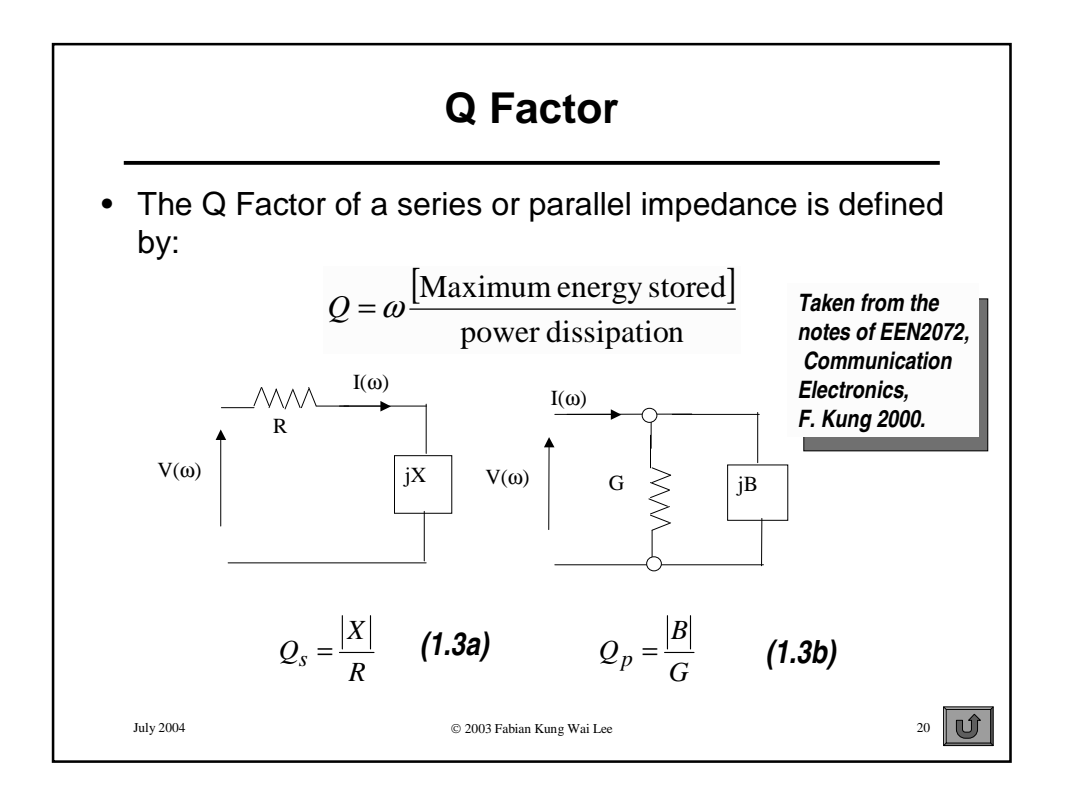

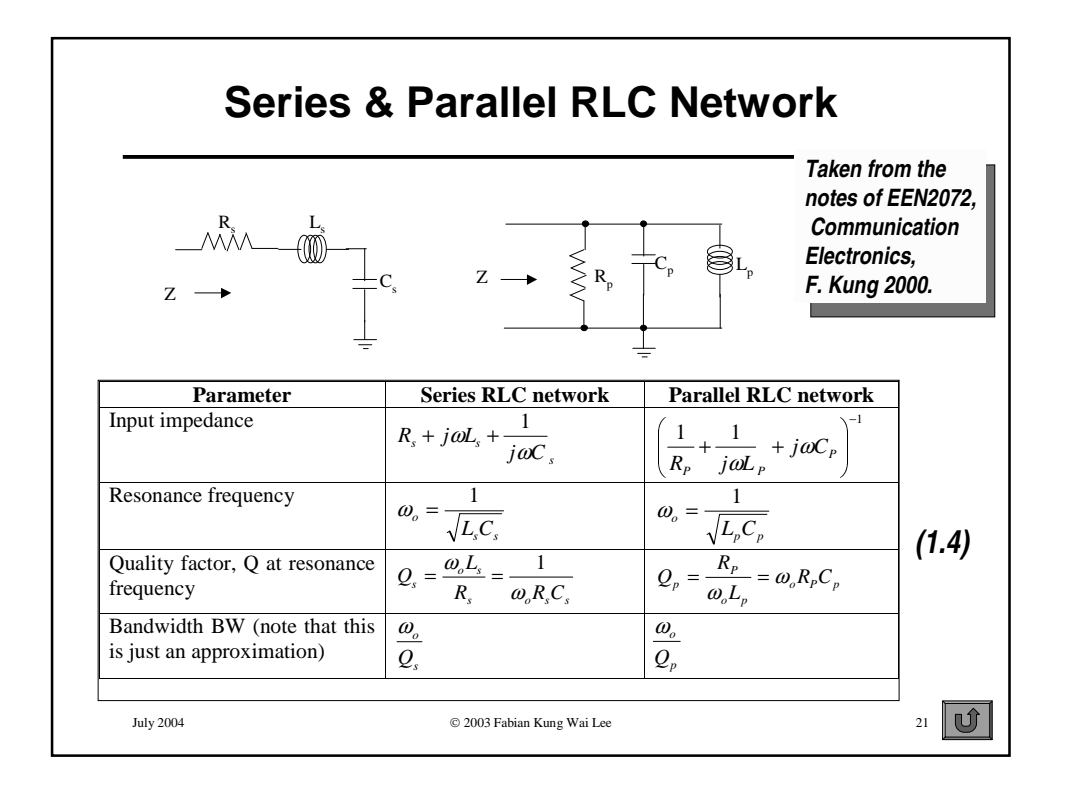

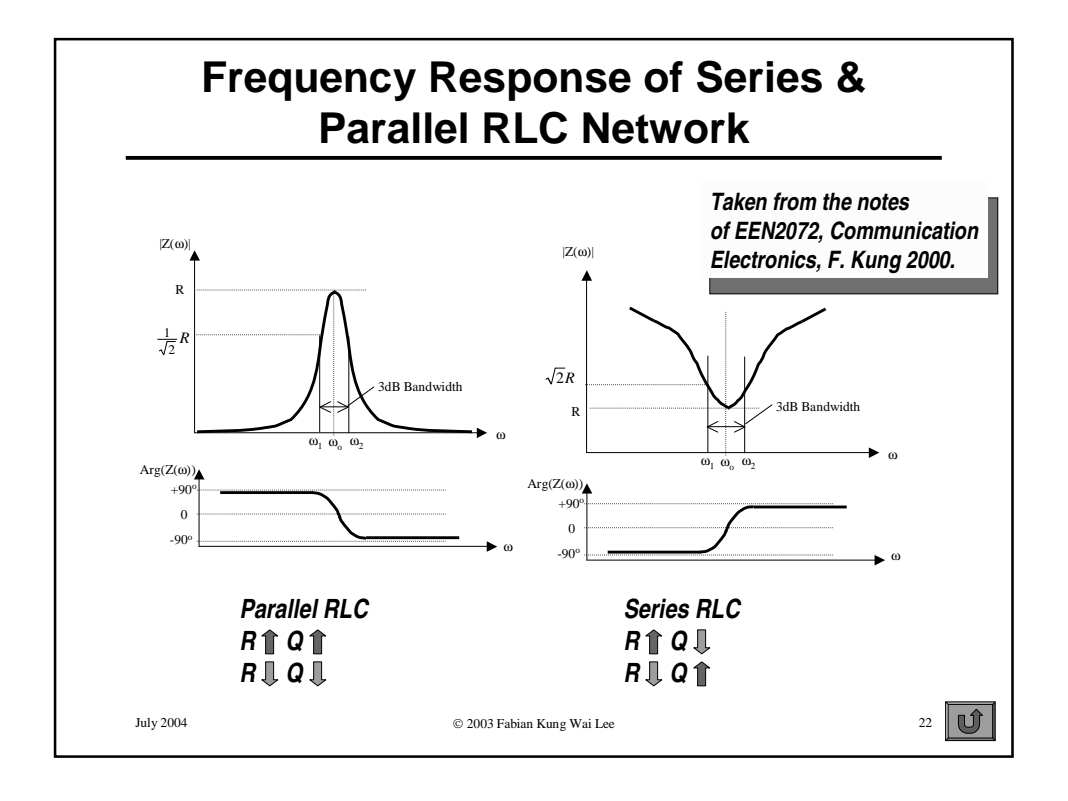

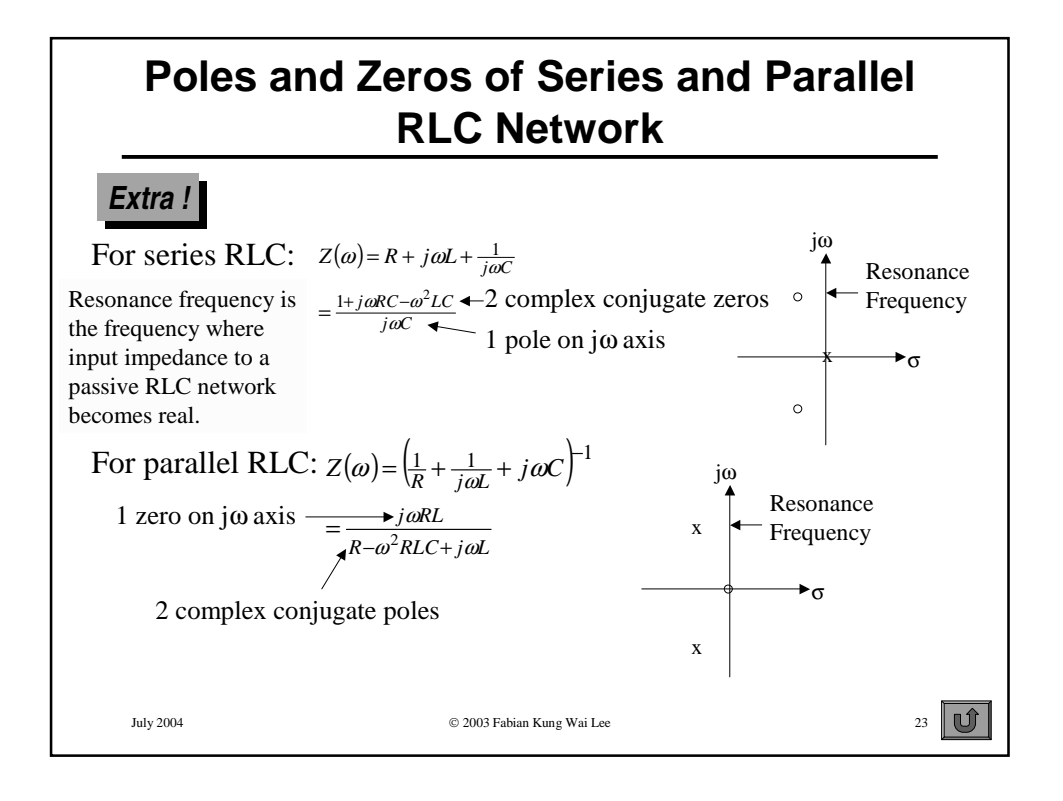

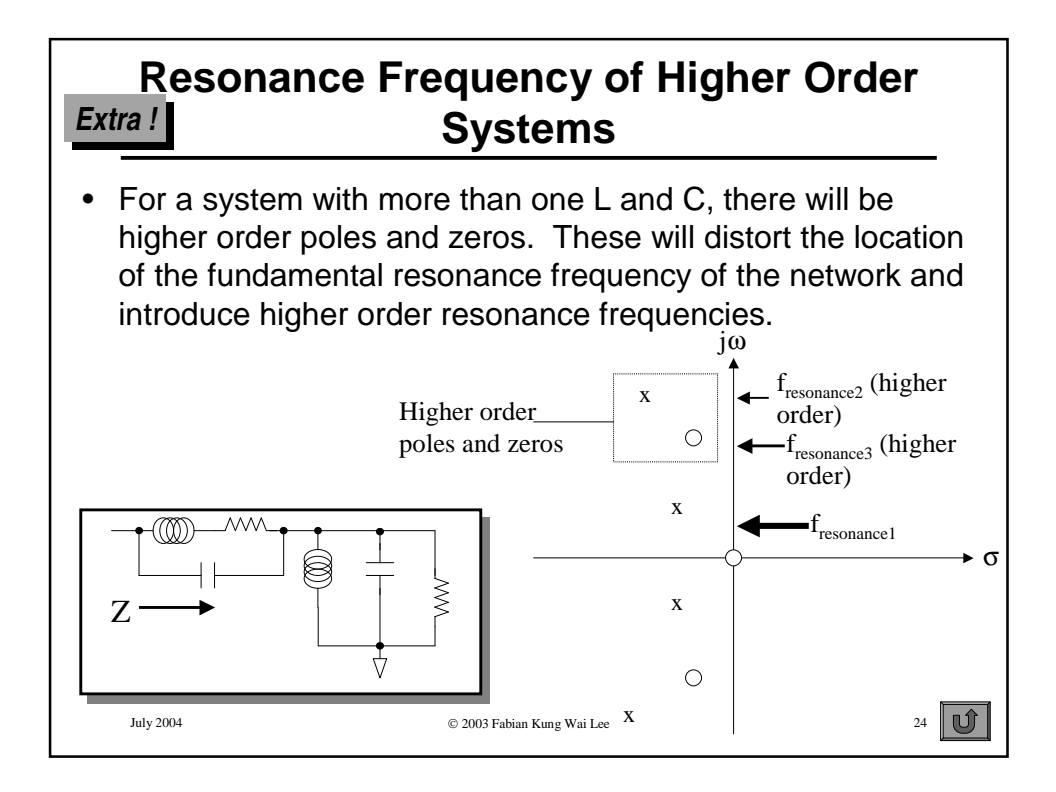

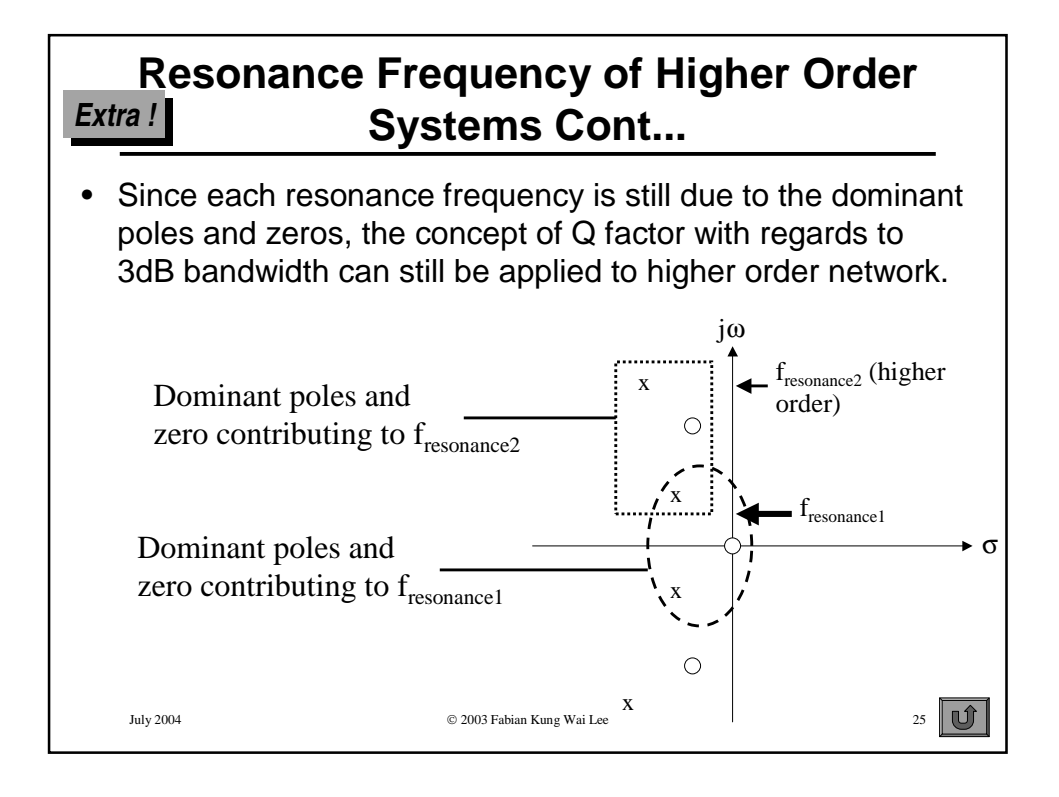

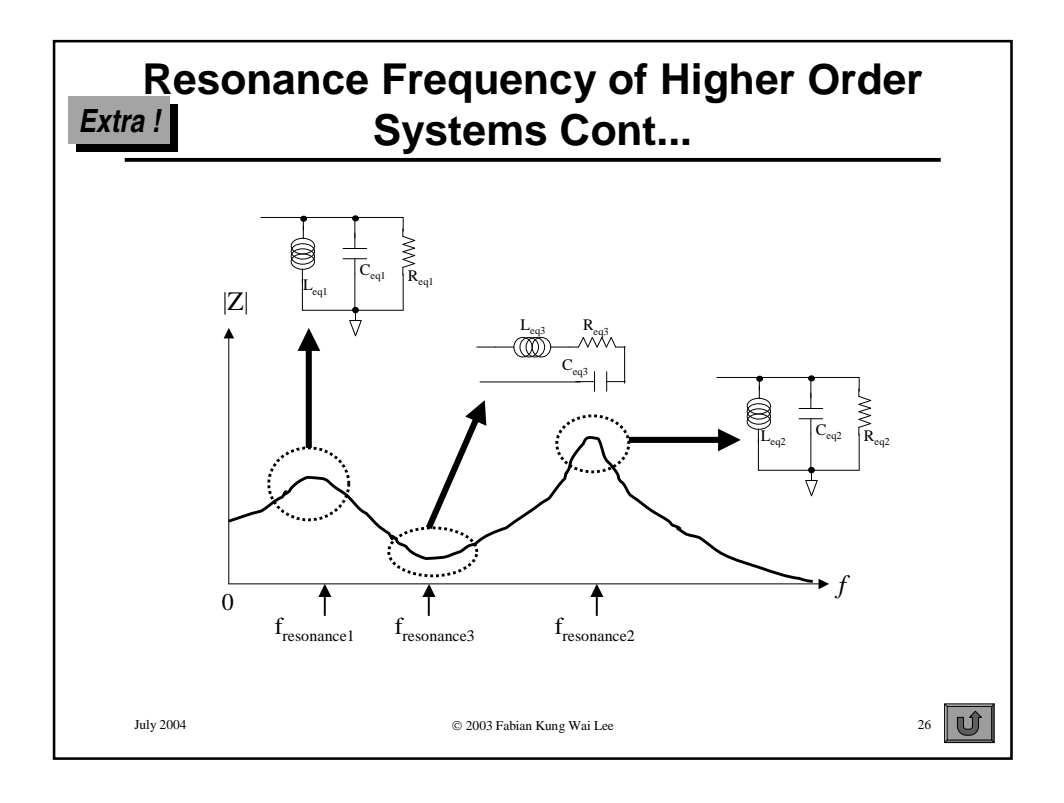

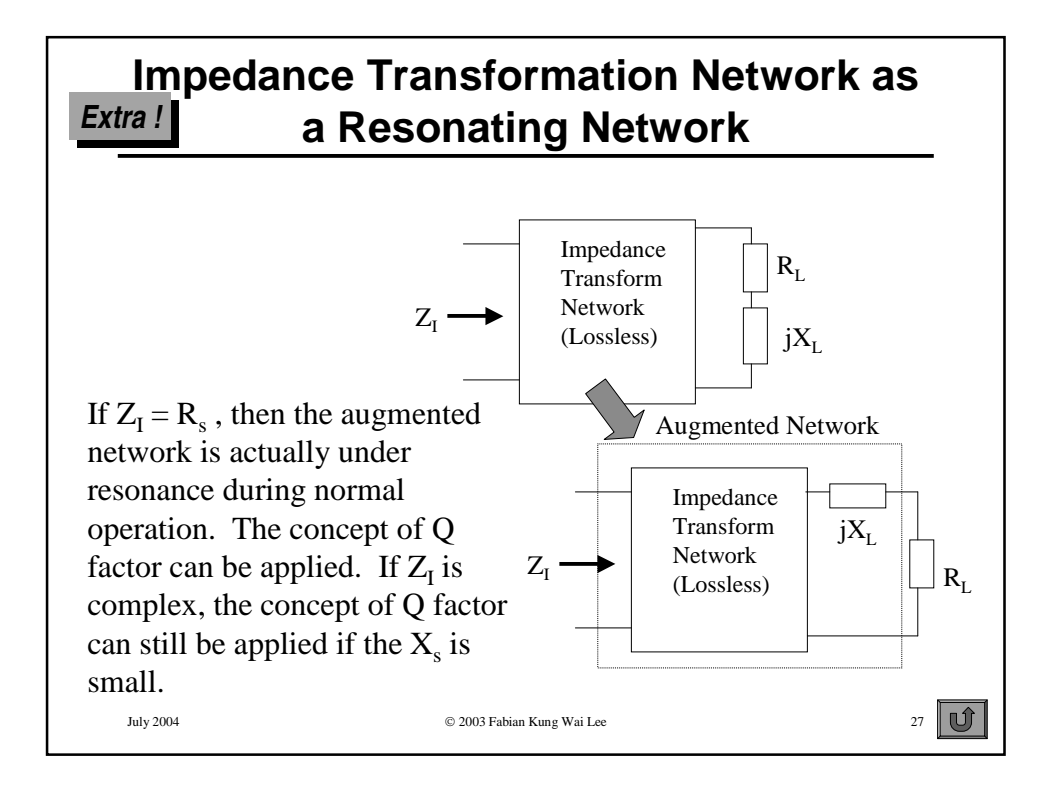

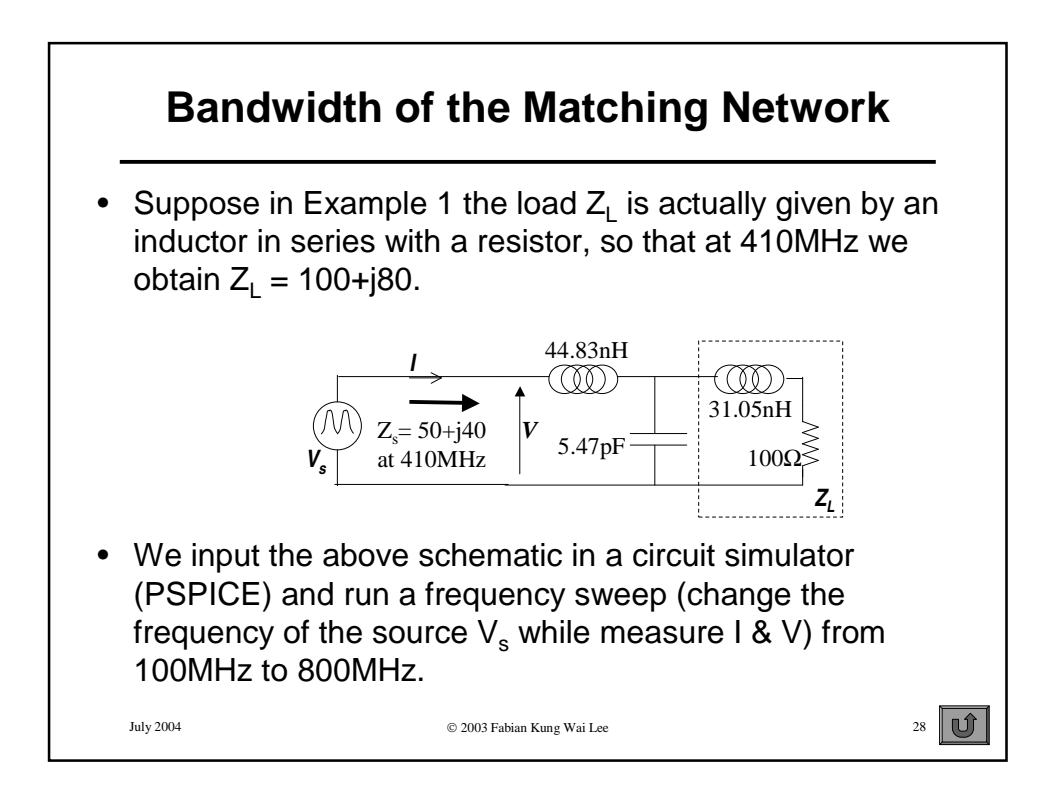

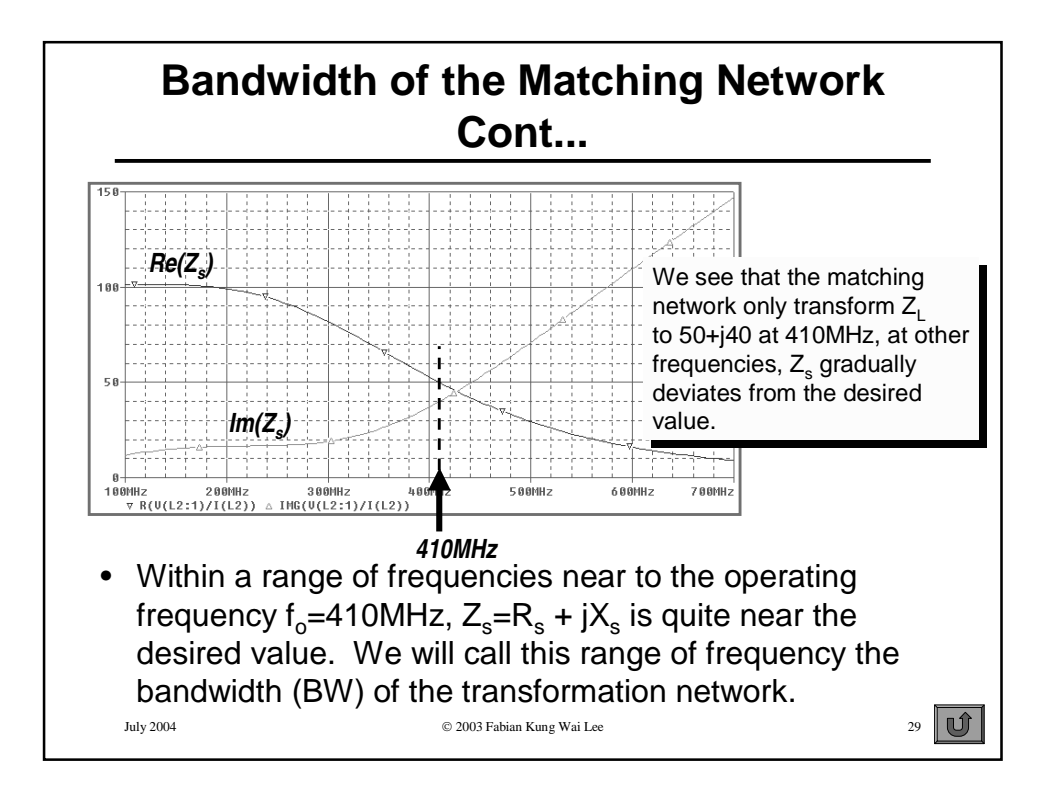

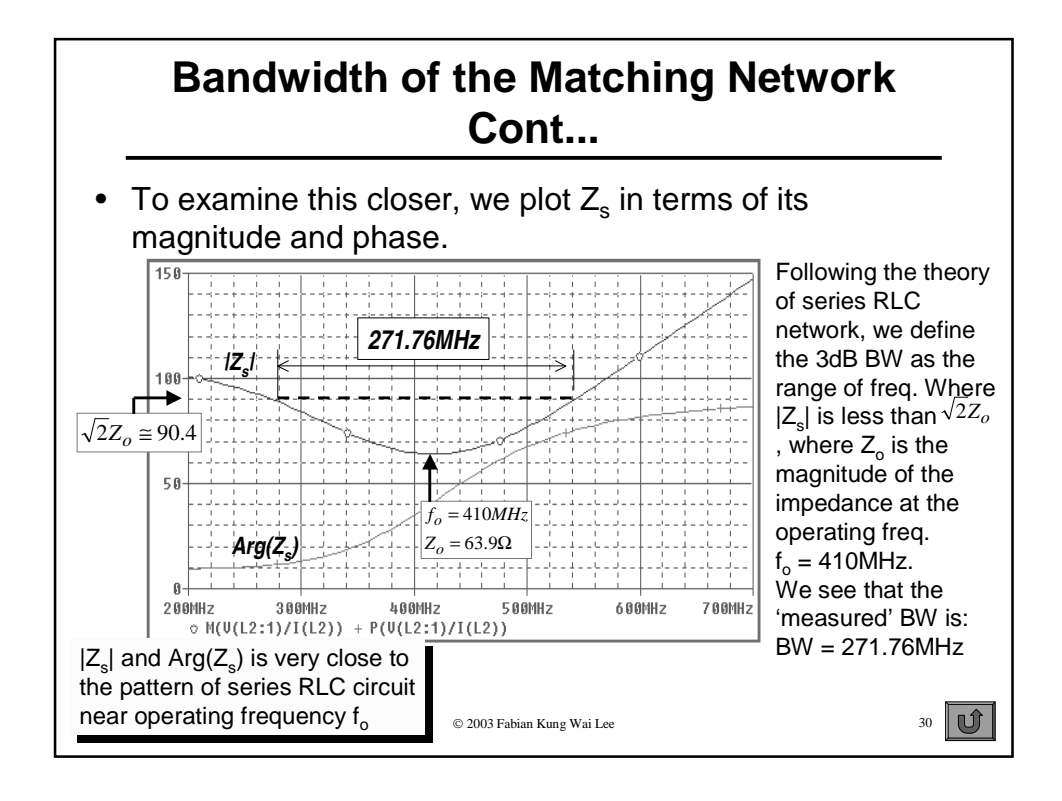

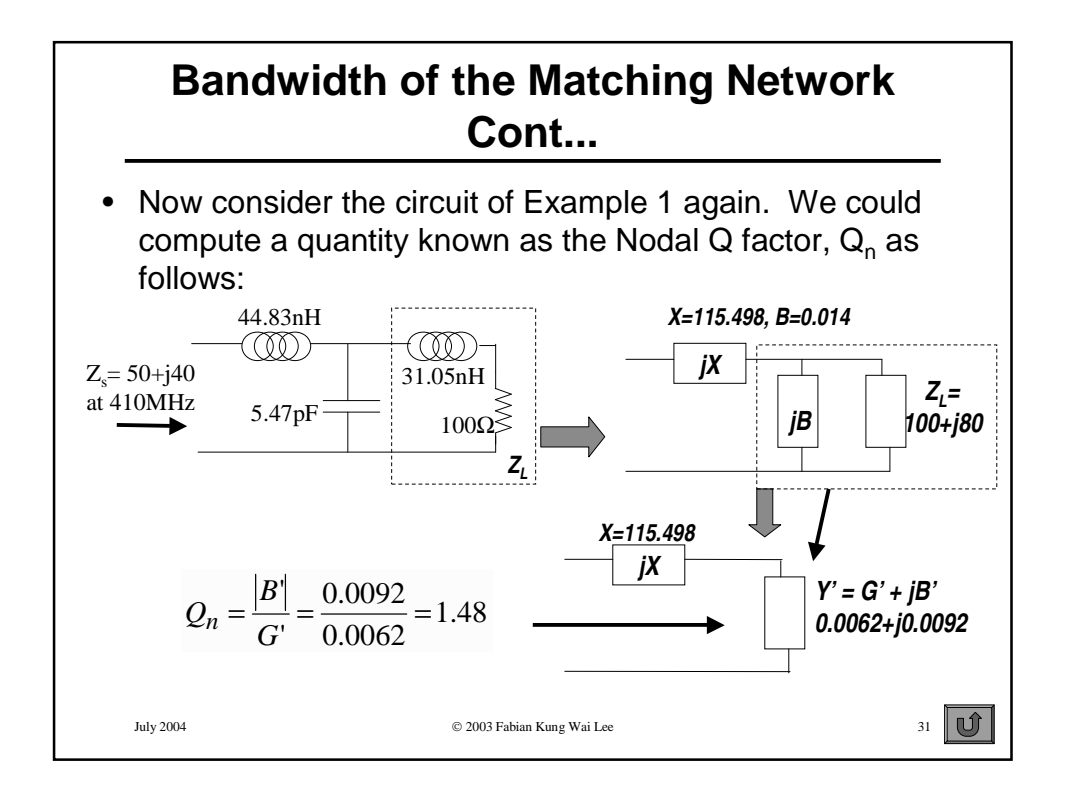

# **Bandwidth of the Matching Network Cont...**

We could calculate the BW of the system using the equation in (1.4):  $\frac{MHz}{L}$  = 277 $MHz$  $BW \cong \frac{f_o}{2} = \frac{410MHz}{44.6} = 277$  $\approx \frac{f_o}{c} = \frac{410MHz}{1.48}$ 

$$
\frac{\text{BW}}{\text{271.76MHz}} \quad \frac{\text{BW}}{\text{BW}} \approx \frac{60}{Q_n} = \frac{1.48}{1.48}
$$

- Surprisingly this is quite near the measured value using simulation. Both measured and calculated BW using this method will match even closer if  $Z_{\rm s}$  is real, or  $X_{\rm s}$ =0. This applies to all lumped element transformation network as well (3 elements or more).
- When  $X_{\rm s}$  is not 0, there is an error, the larger  $|X_{\rm s}|$ , the greater the error. However this does illustrate that we could in general compare the BW of various transformation network merely by calculating  $\mathsf{Q}_{\mathsf{n}}$ .
- July 2004  $\bigcirc$  2003 Fabian Kung Wai Lee 32 High  $Q_n$  denotes narrow BW, low  $Q_n$  denotes wide BW.

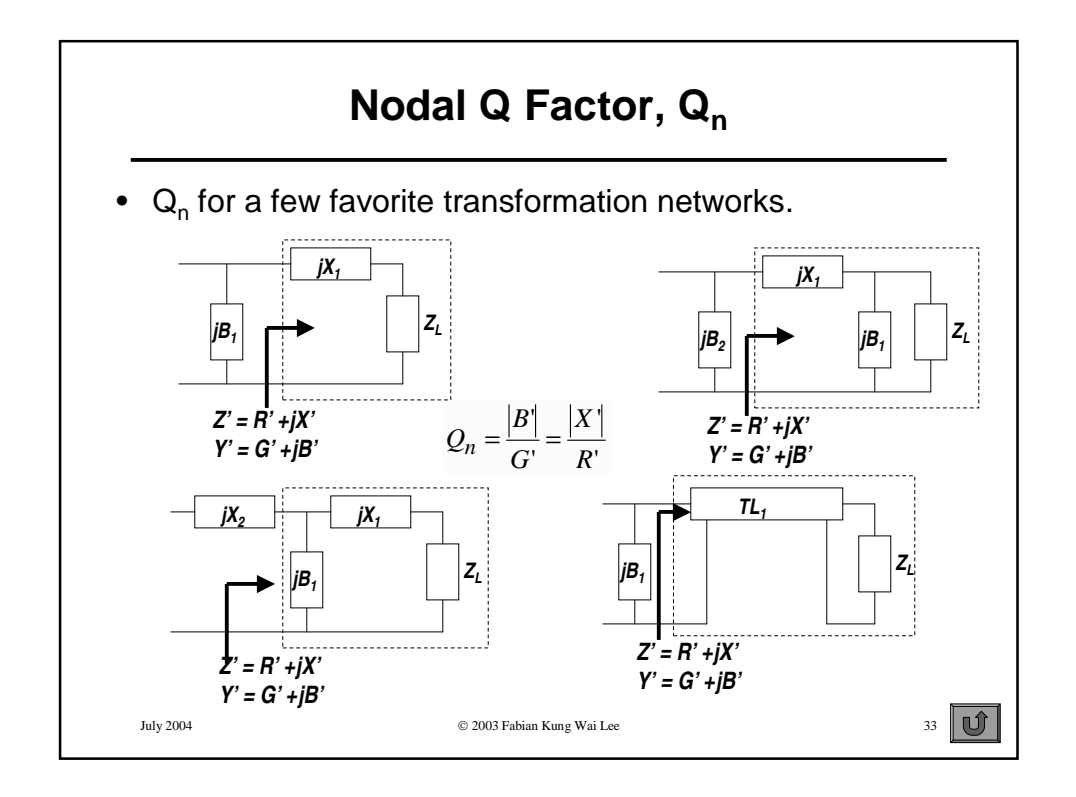

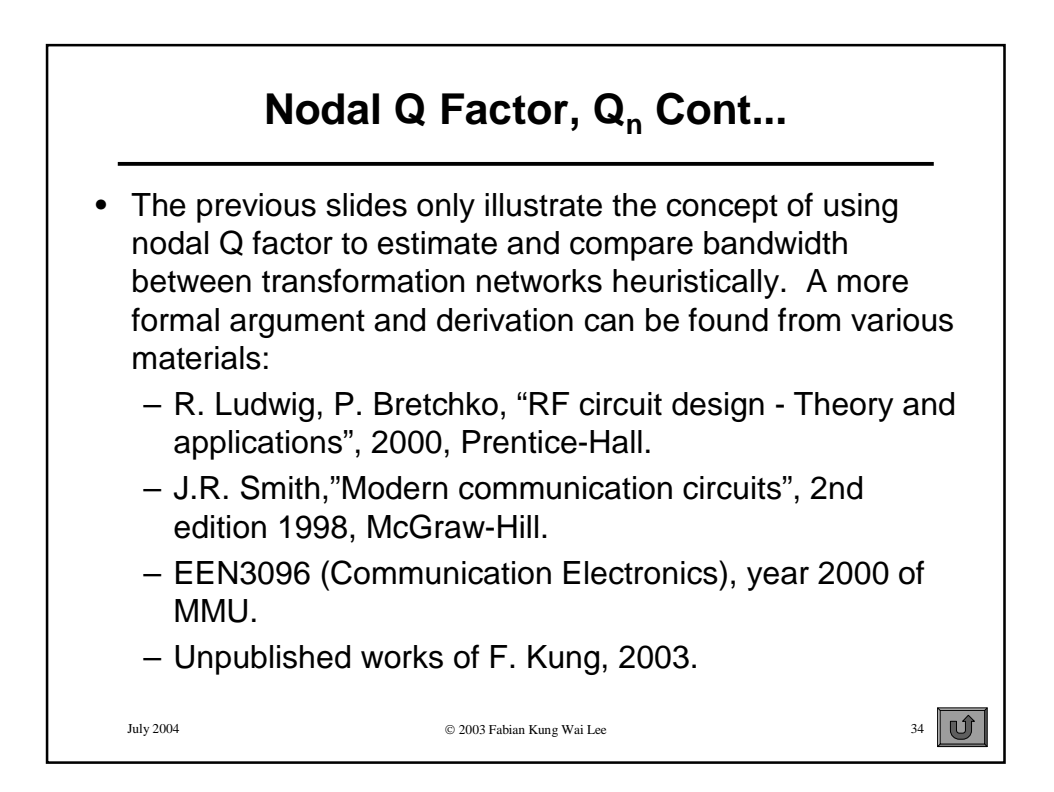

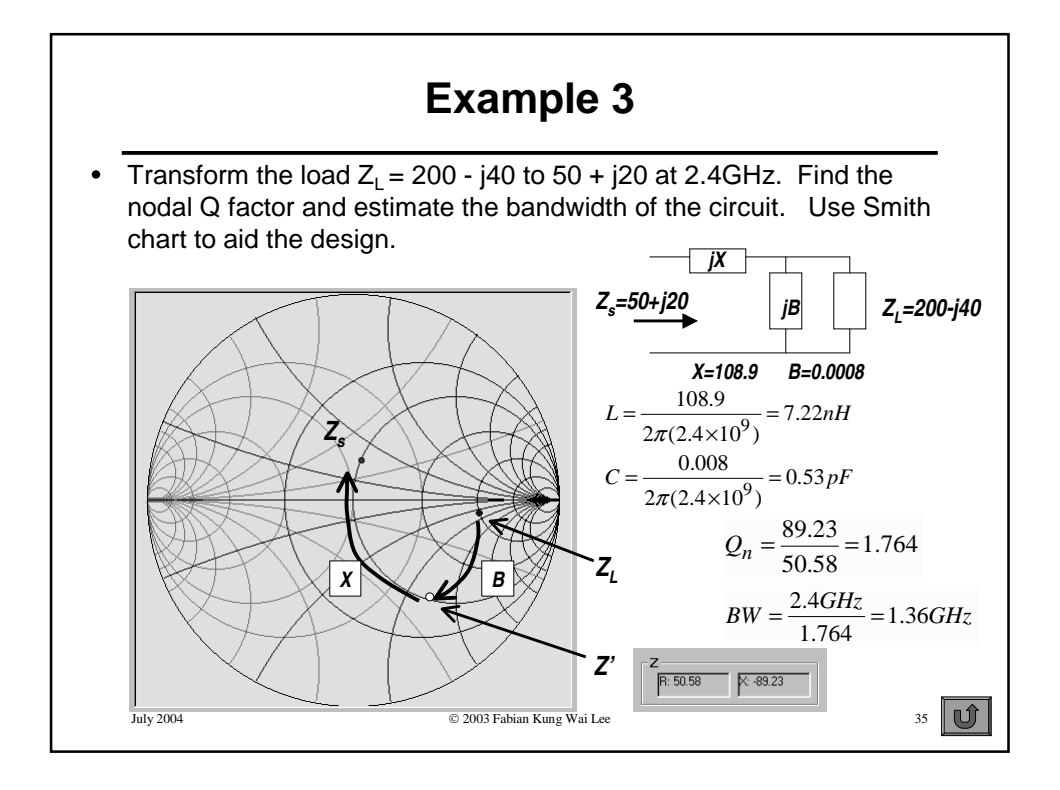

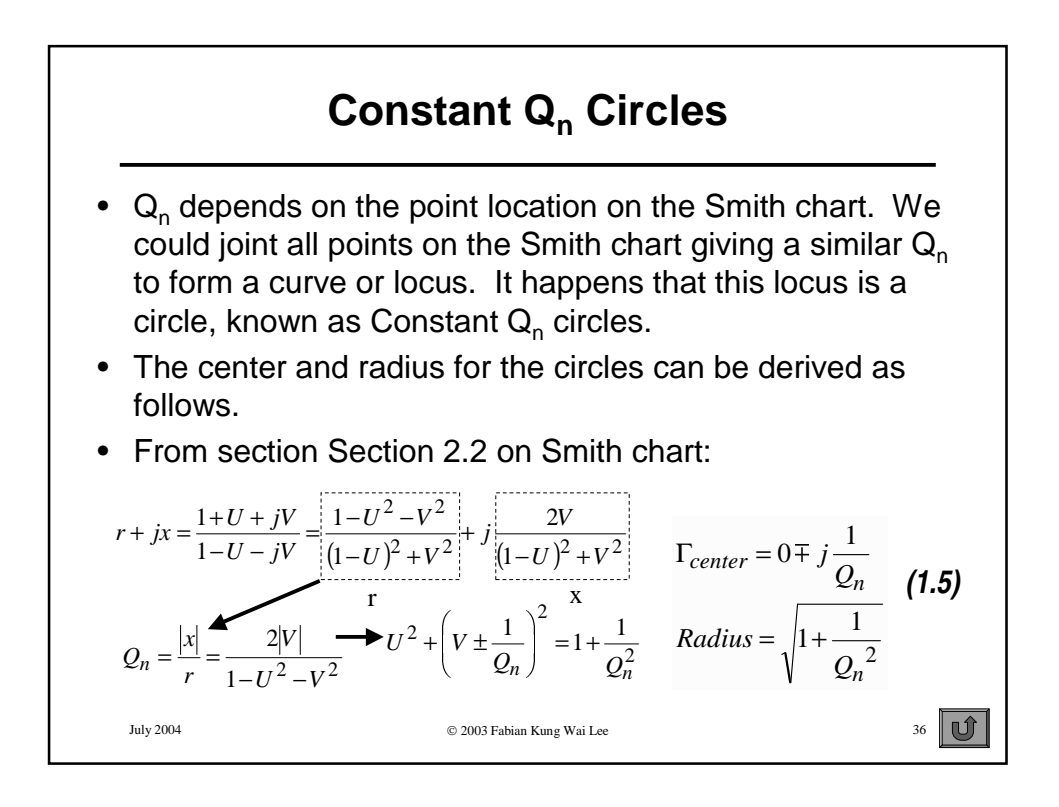

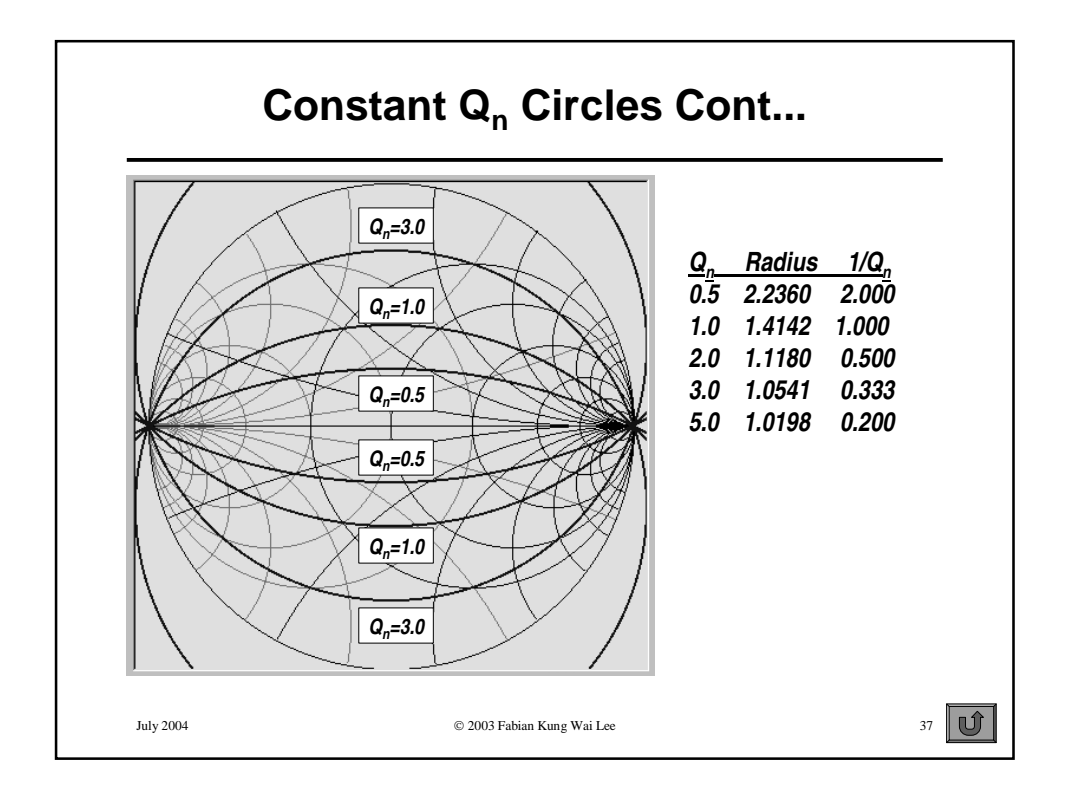

# **Limitation of 2 Lumped Elements Network**

- By now it is obvious of the limitation of the 2 elements network. For instance in Example 3 there are only two ways to transform  $Z_{L}$ =200 - j40 to  $Z_{s}$ =50 + j20.
- Therefore we cannot control the nodal Q factor of 2 elements network, it is determined by the values of  $Z_L$  and Z<sub>s</sub>.
- Using an extra element, we have extra degree of freedom and we can control the value of  $\mathsf{Q}_{\mathsf{n}}$  in addition to performing impedance transformation/matching. This is the advantage of using the T or Pi networks.

July 2004 2003 Fabian Kung Wai Lee 38

 $\mathbf{U}$ 

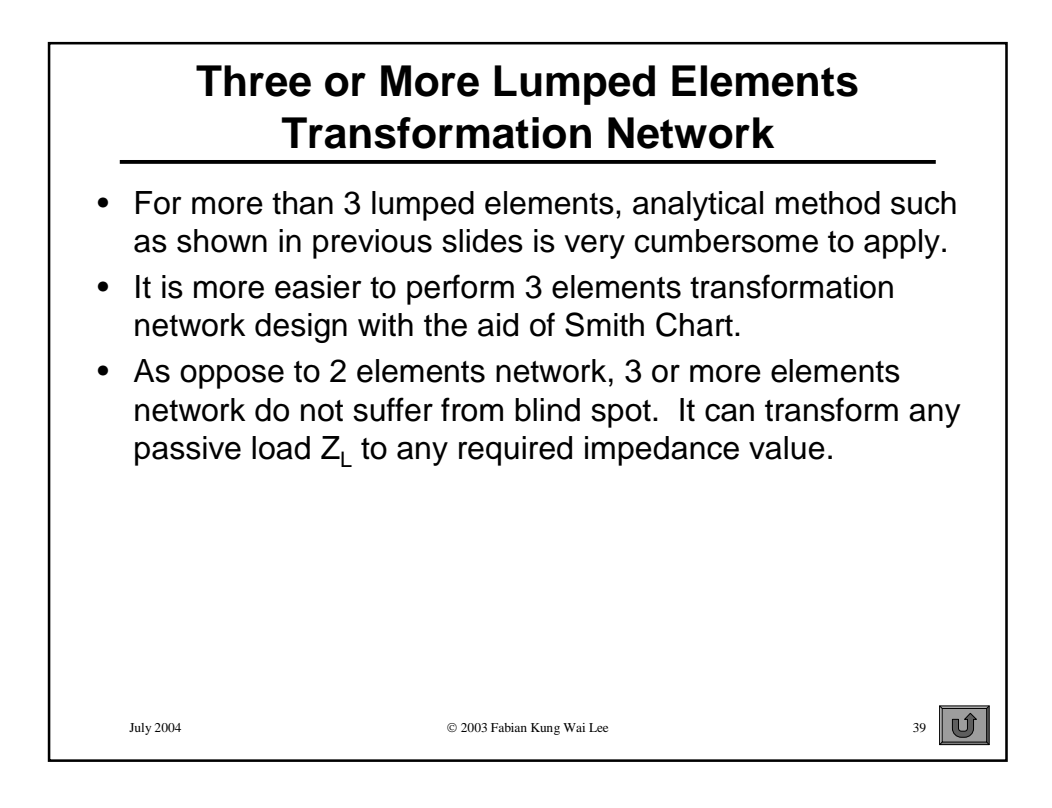

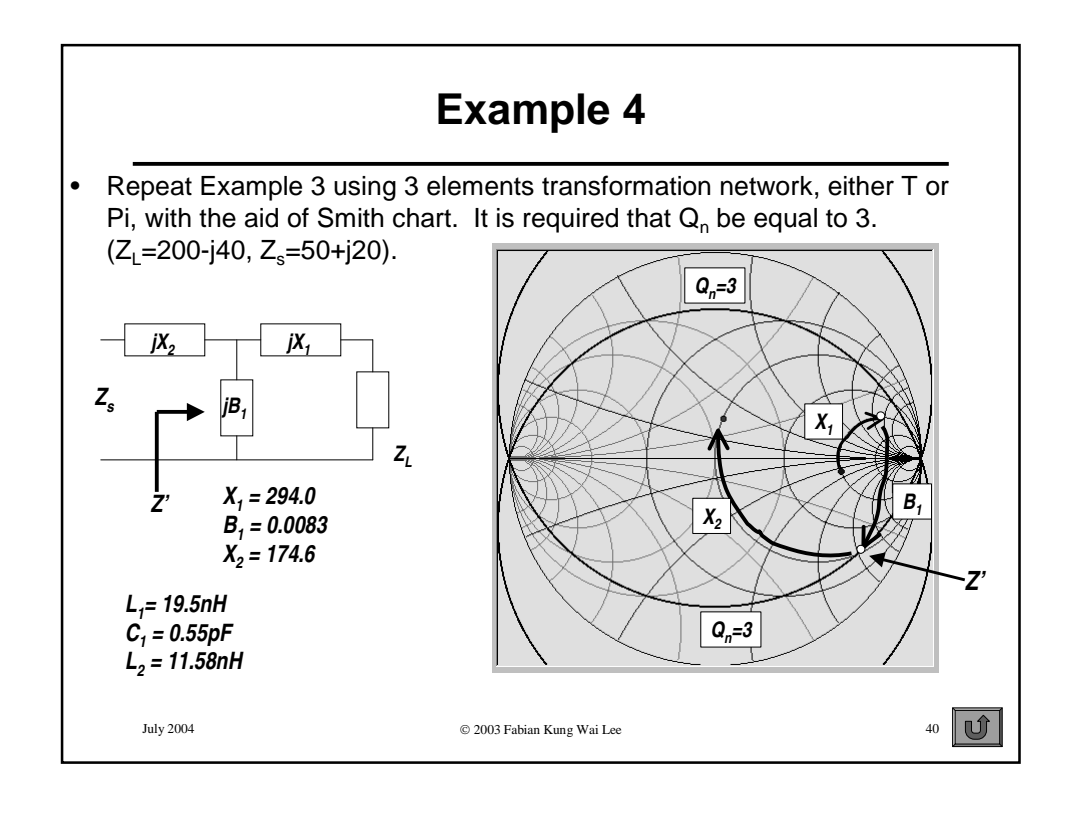

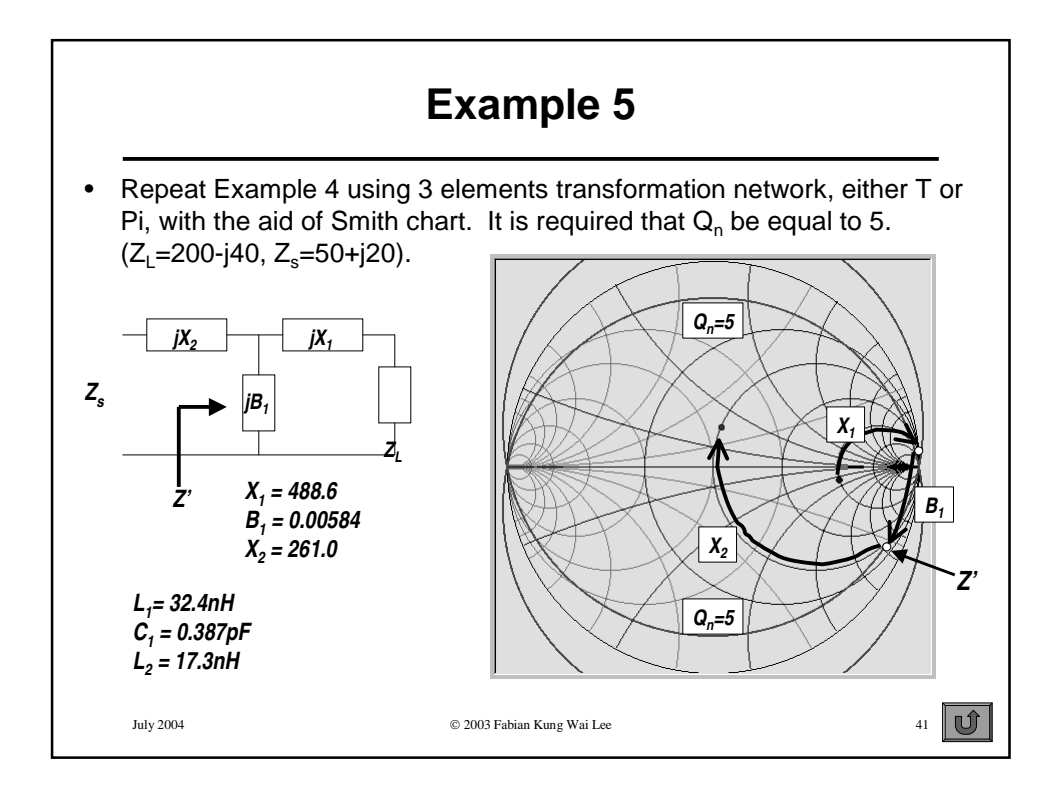

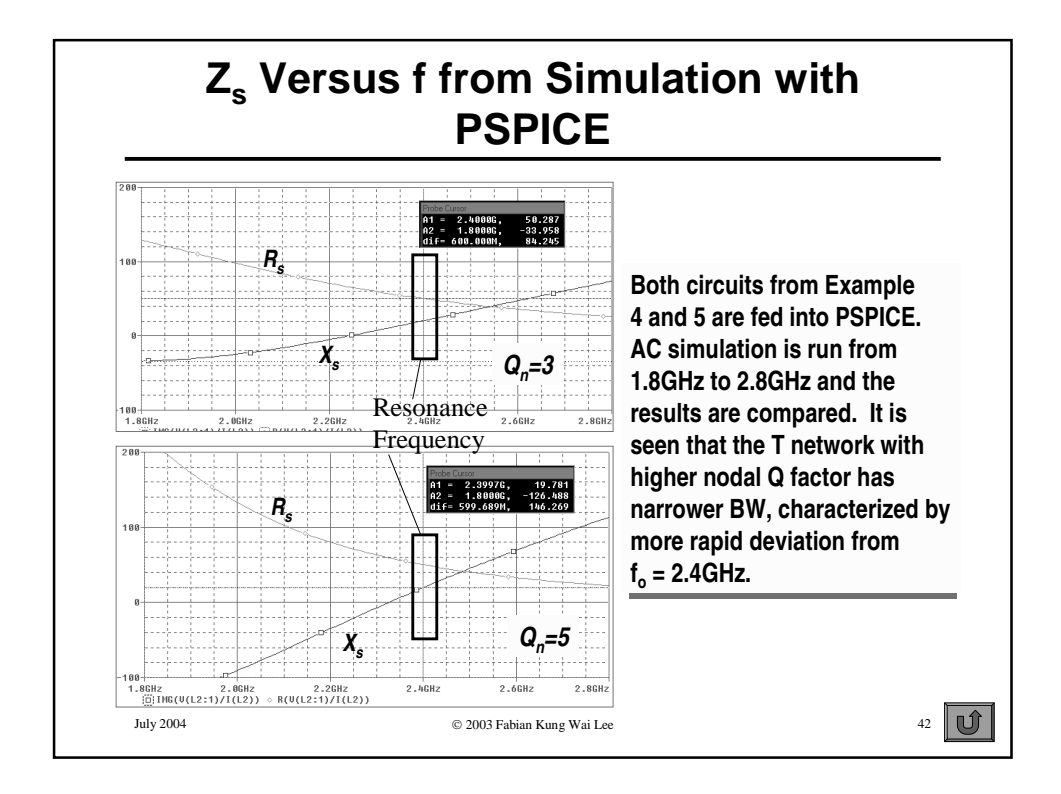

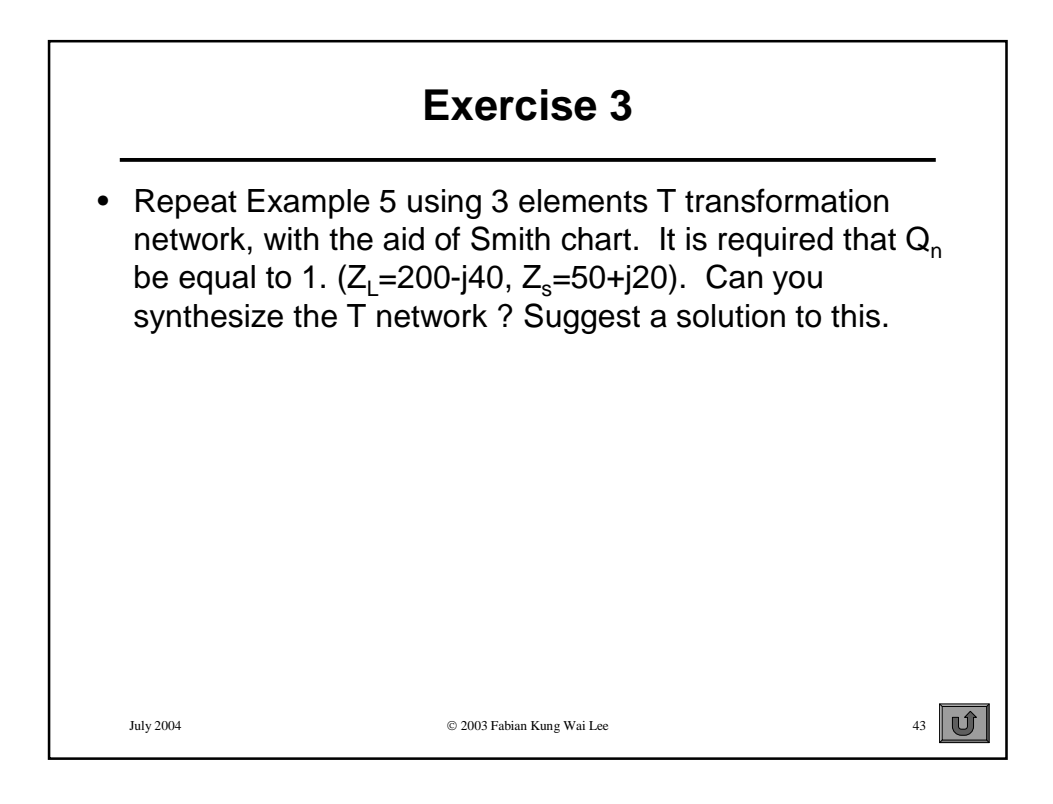

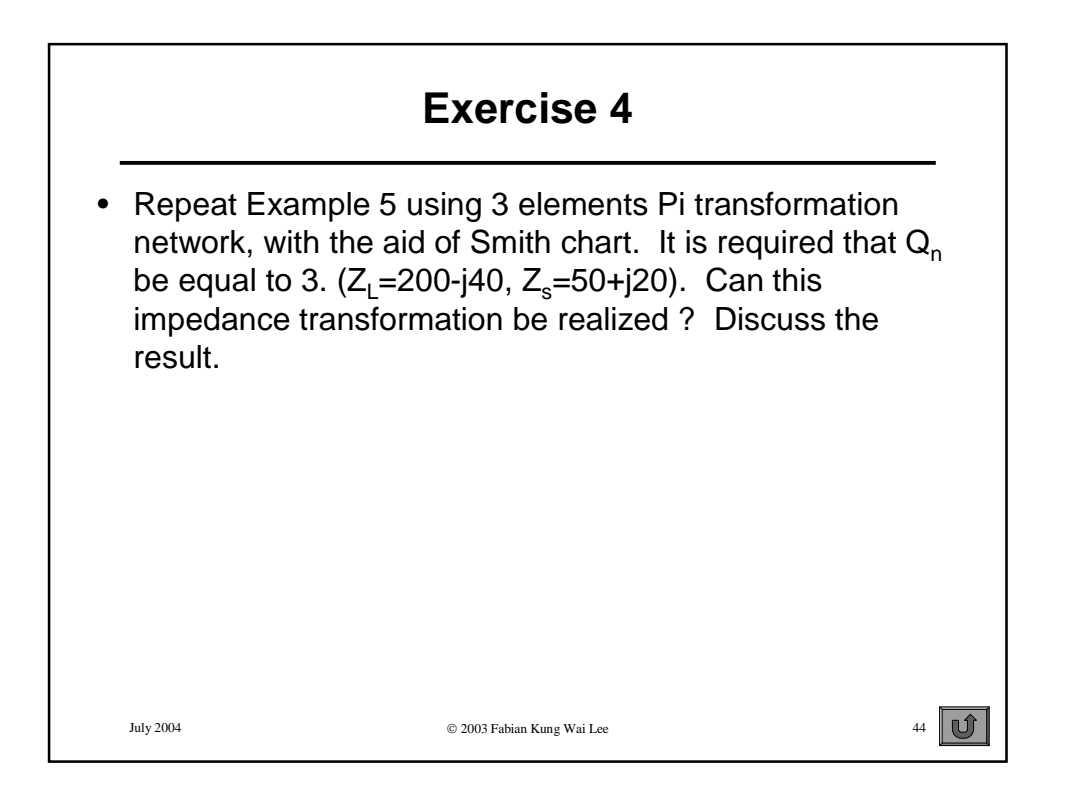

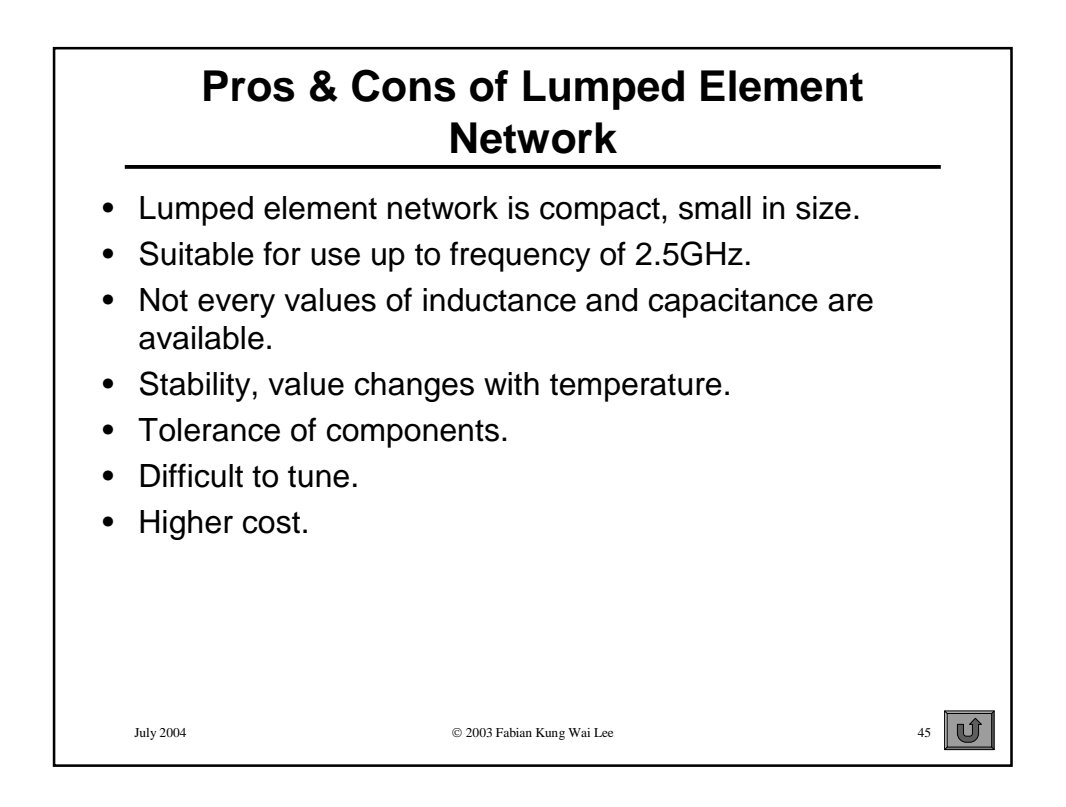

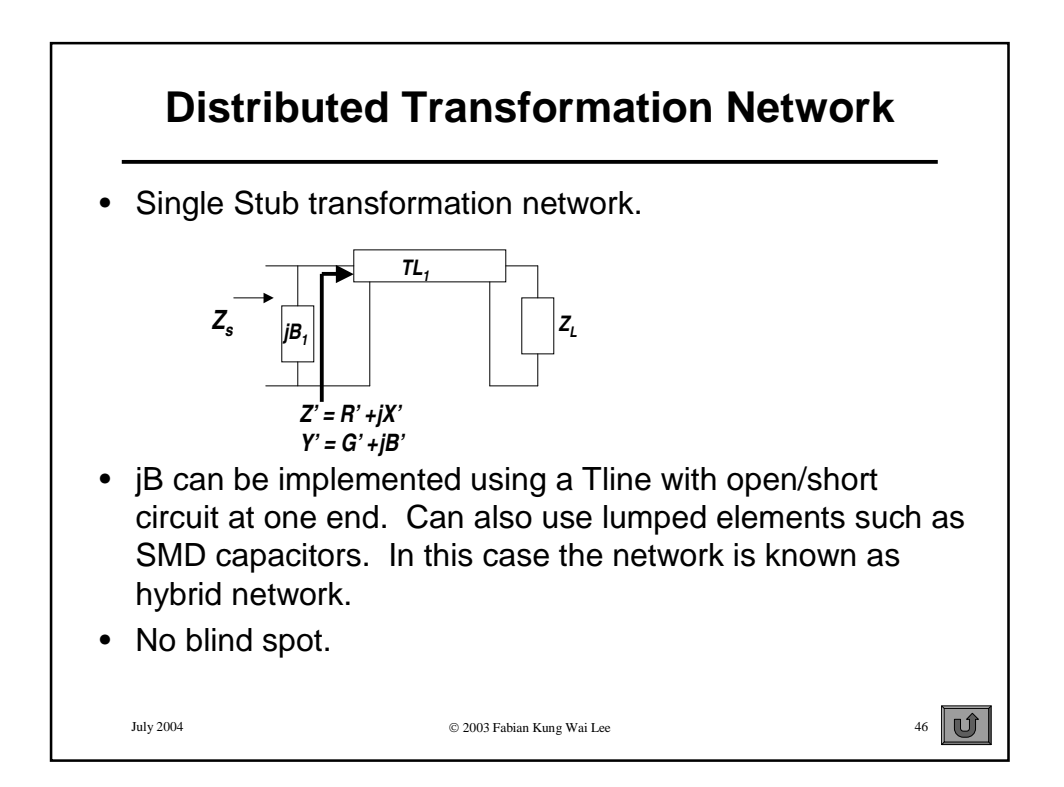

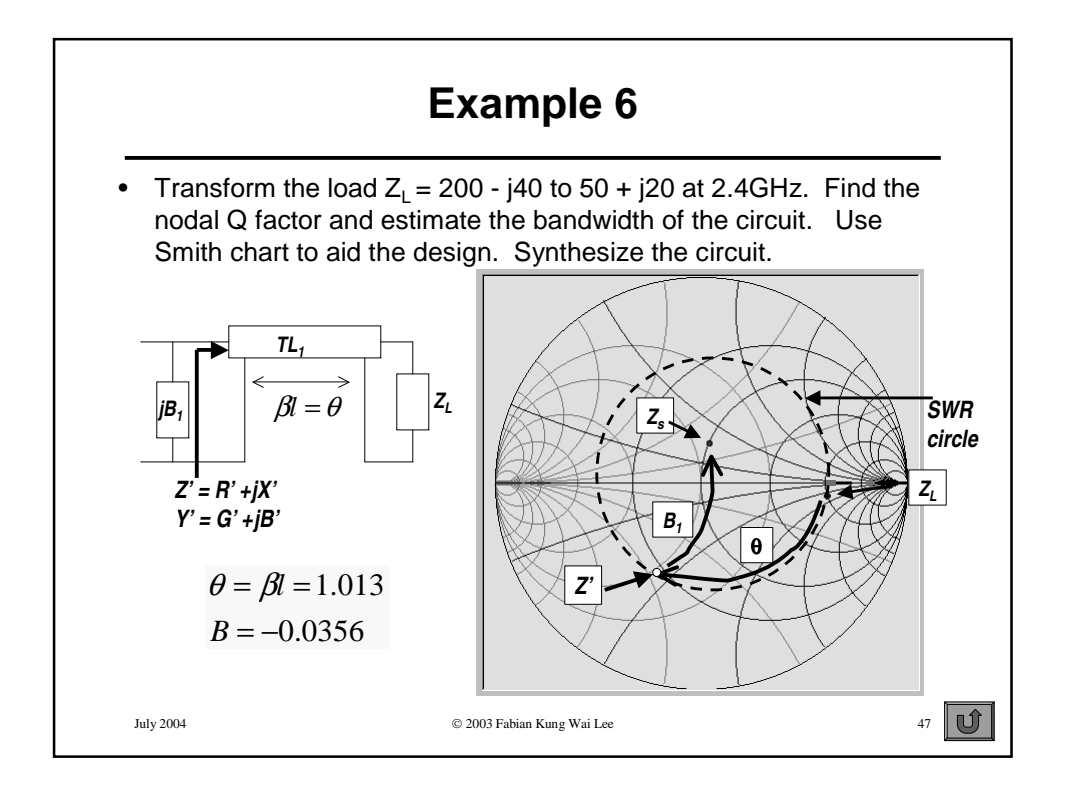

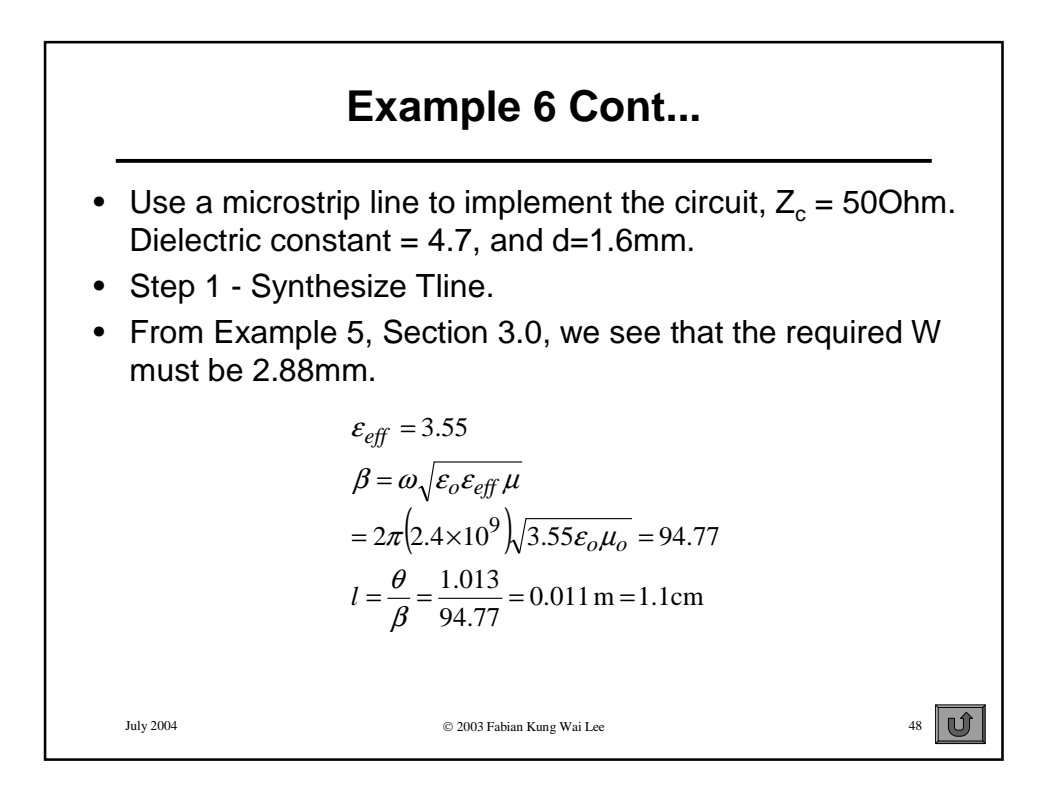

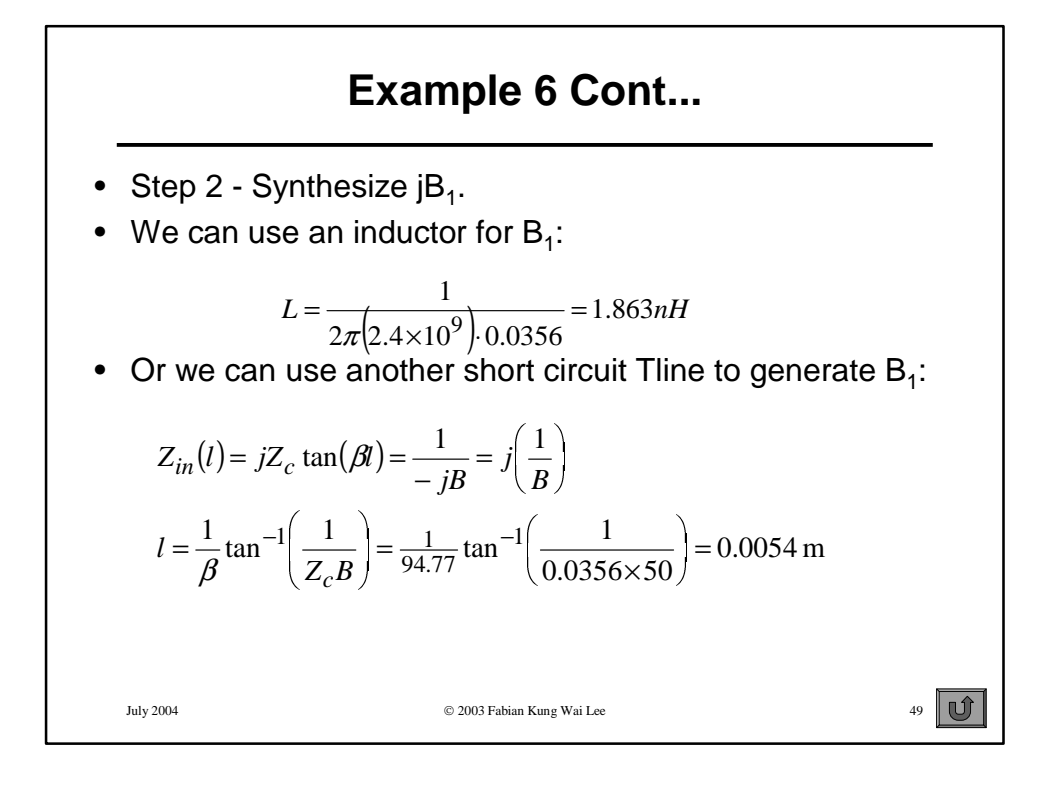

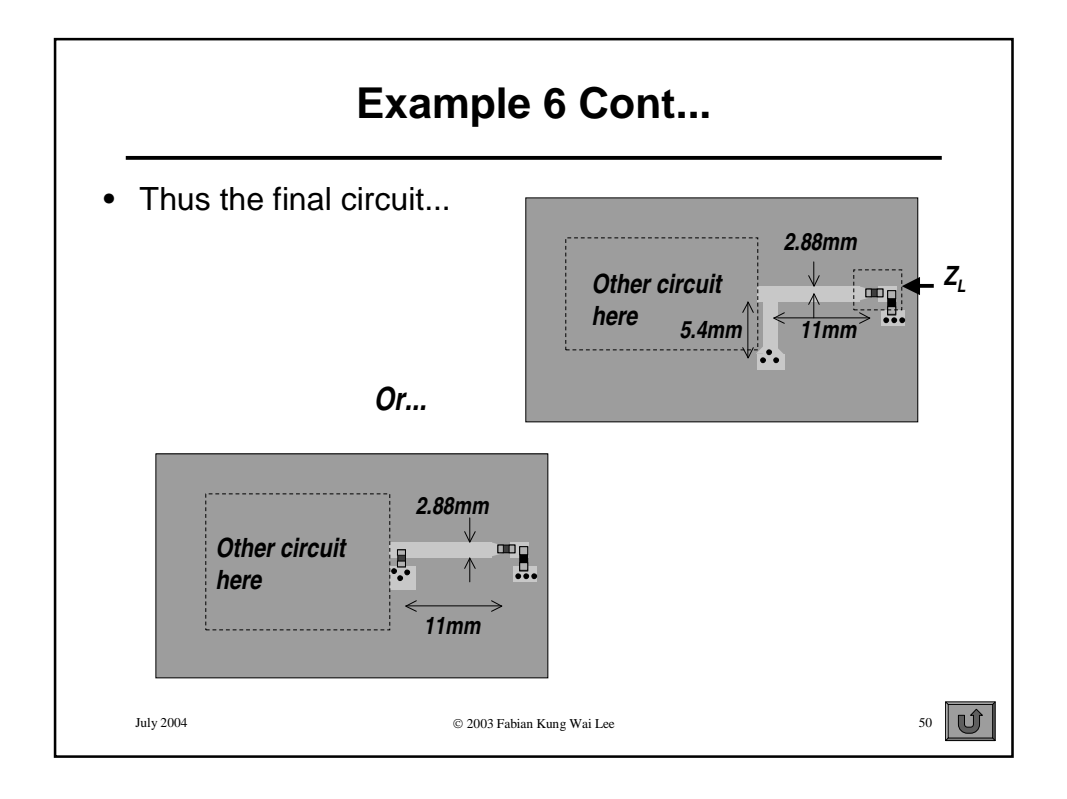

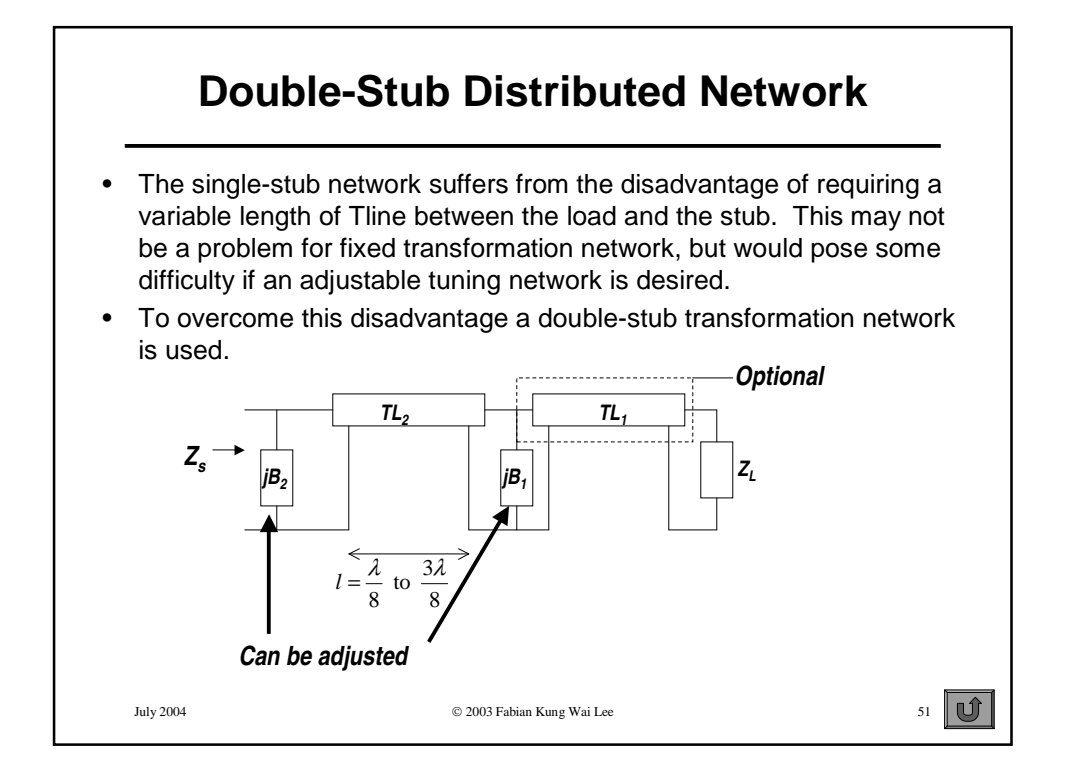

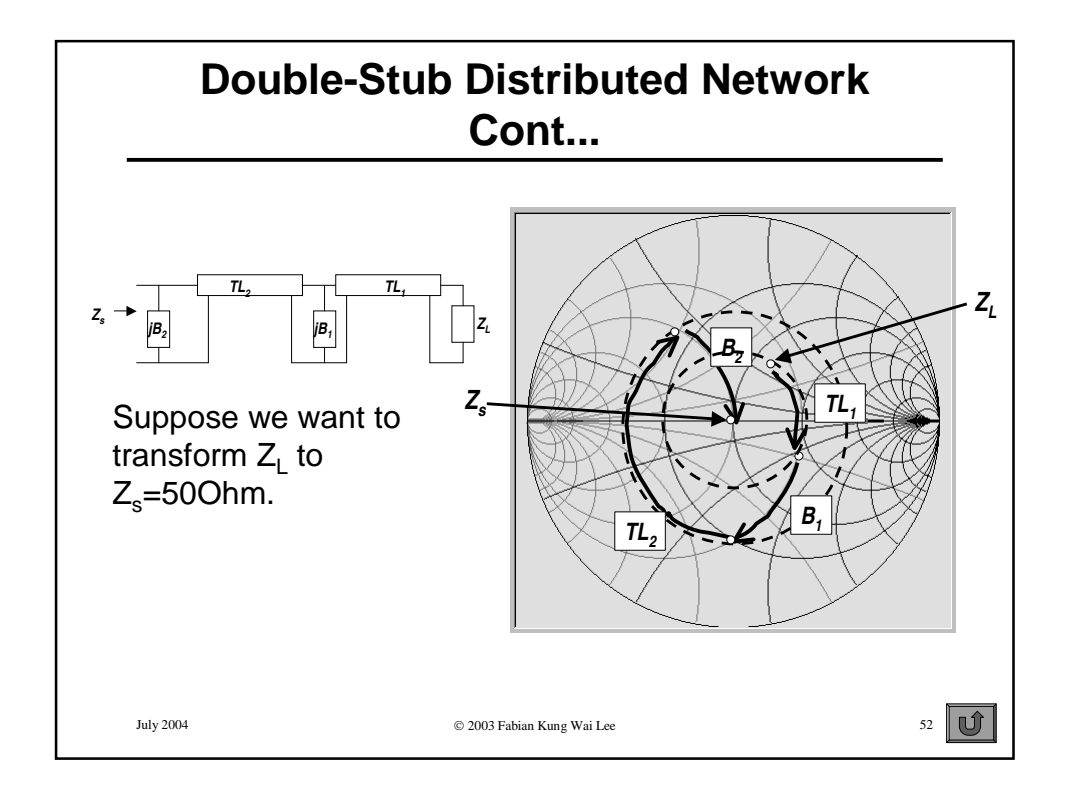

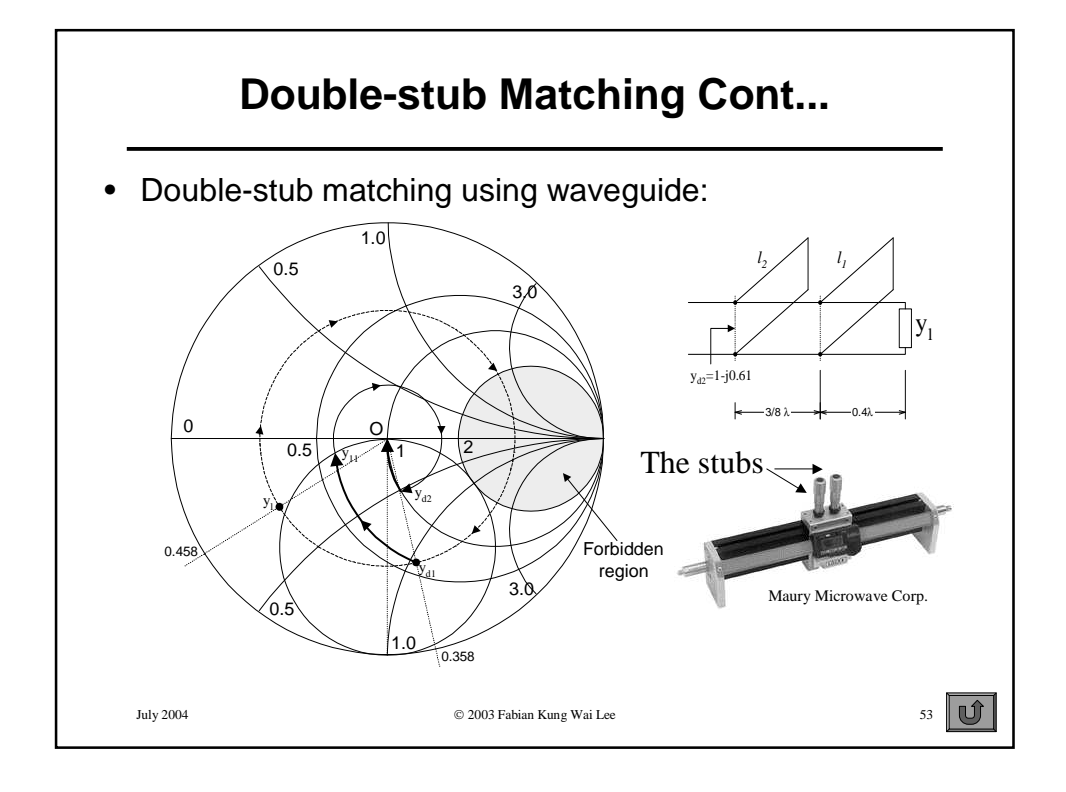

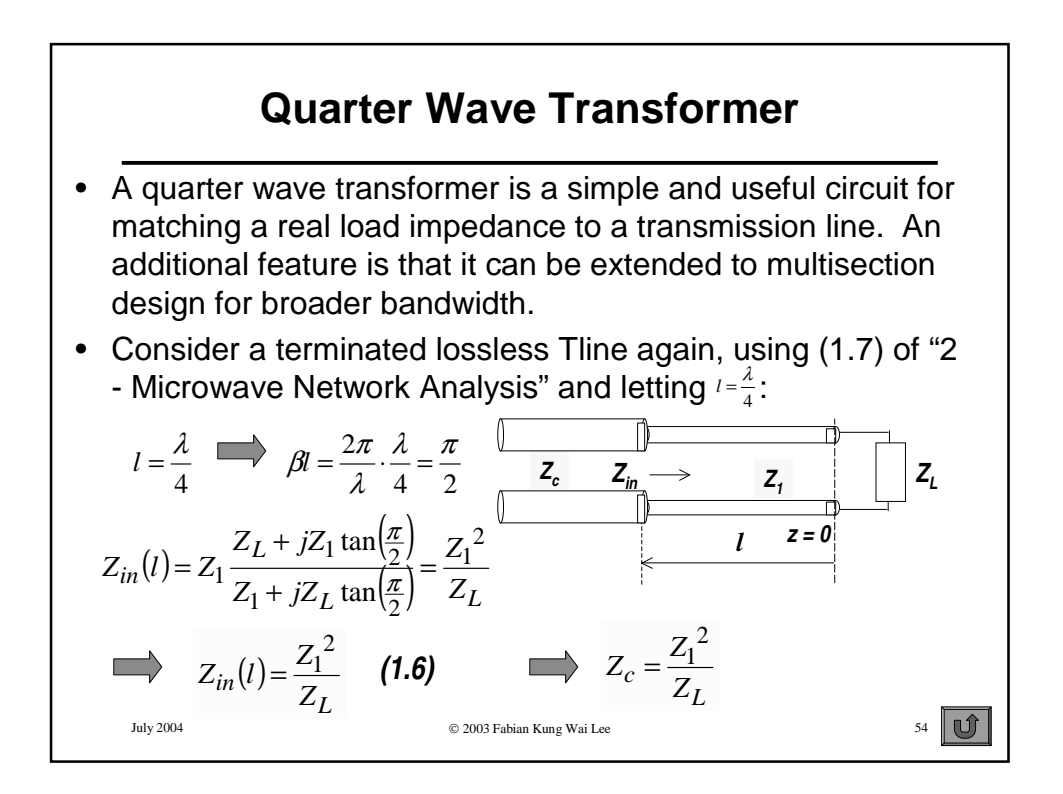

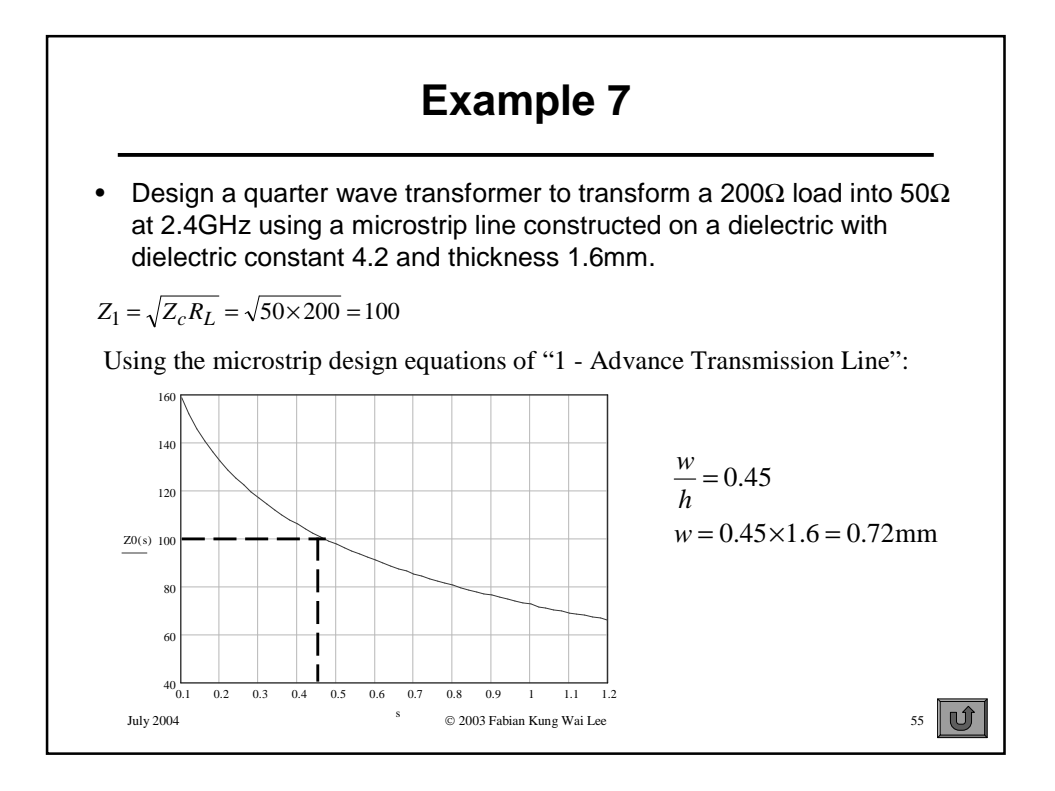

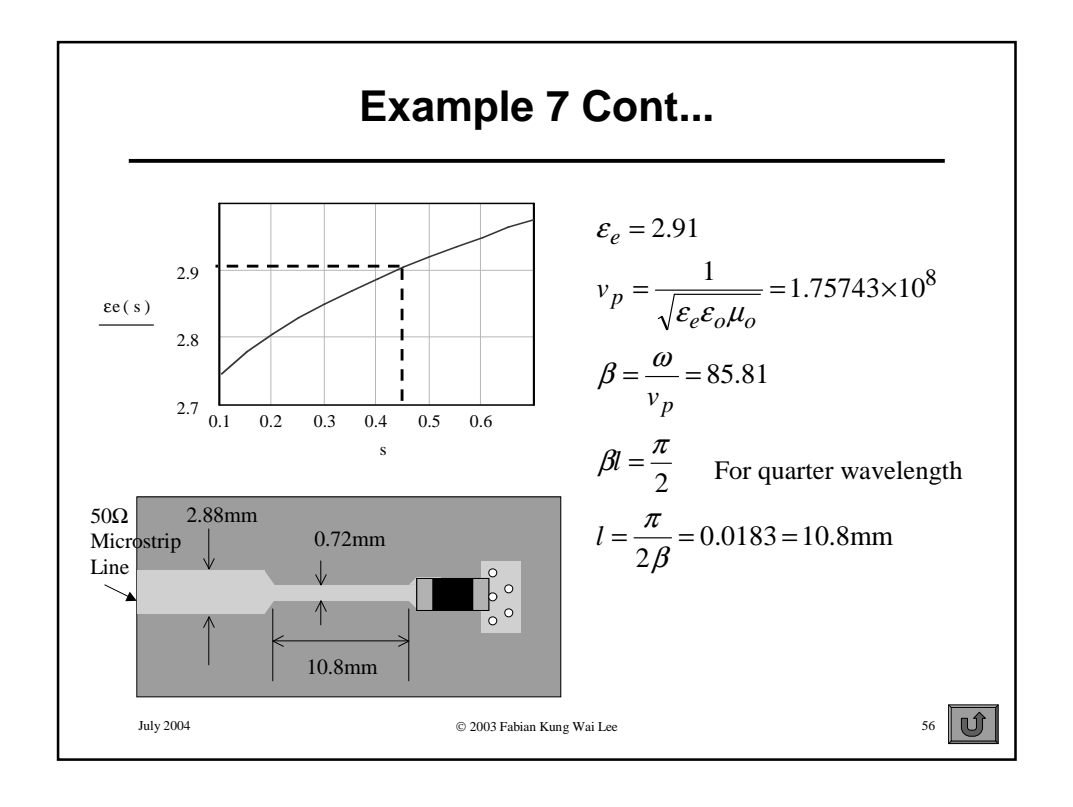

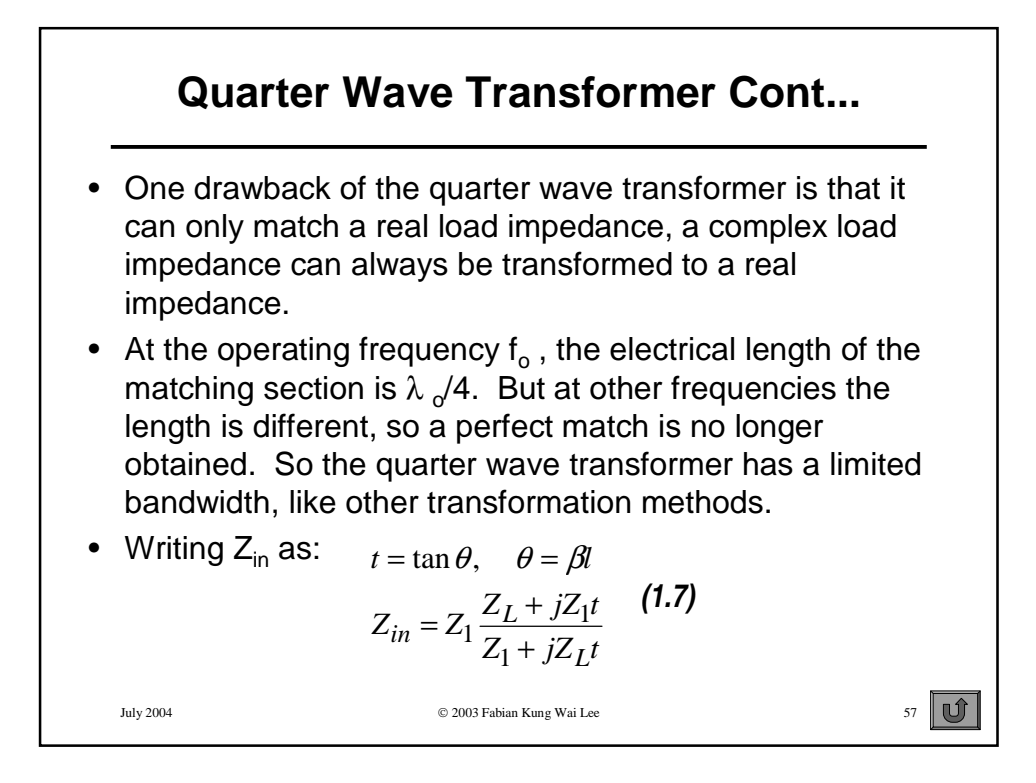

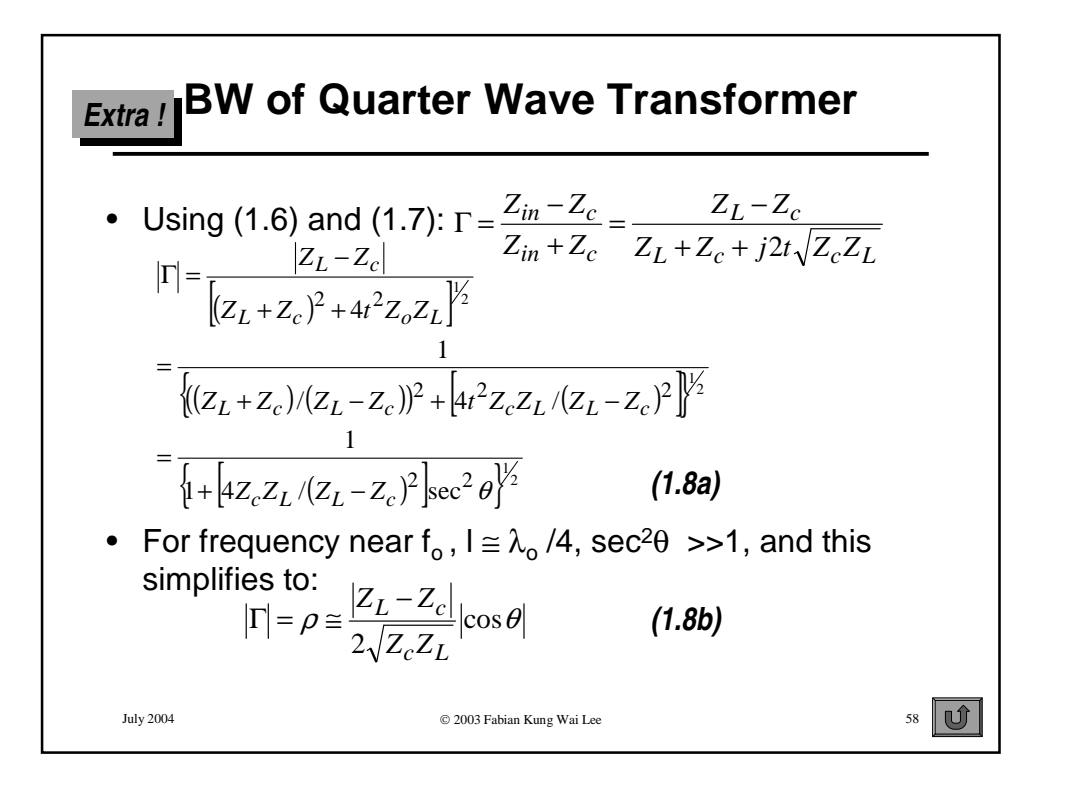

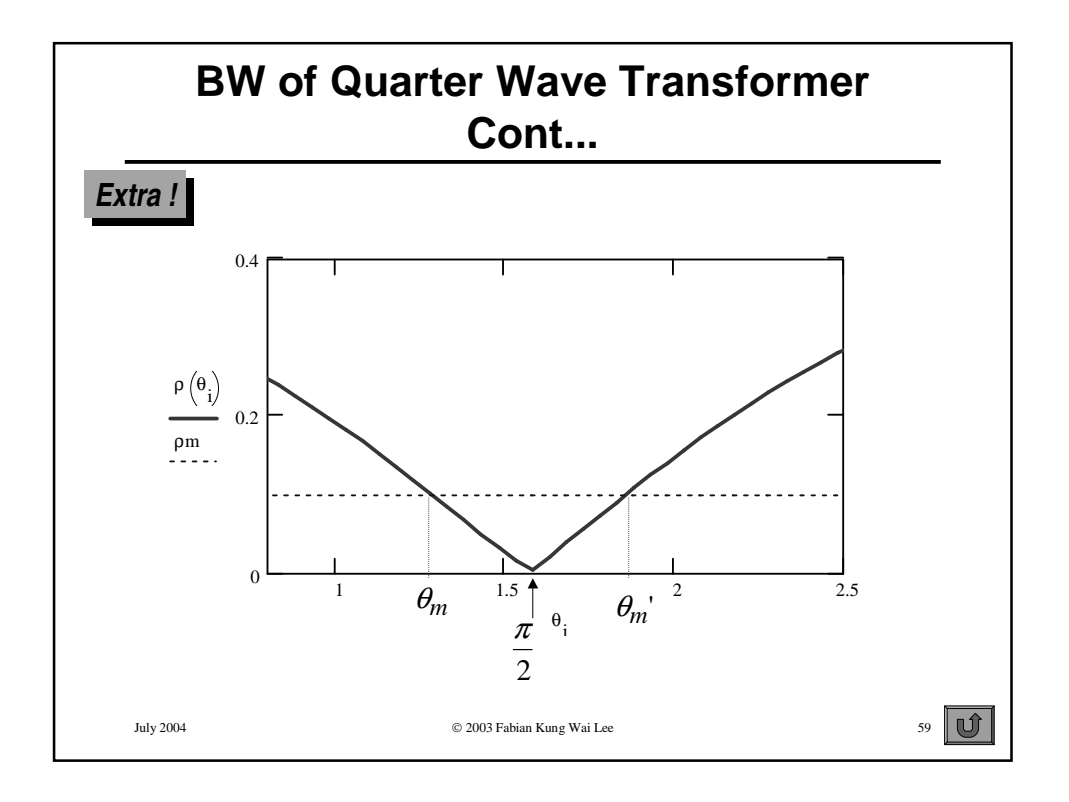

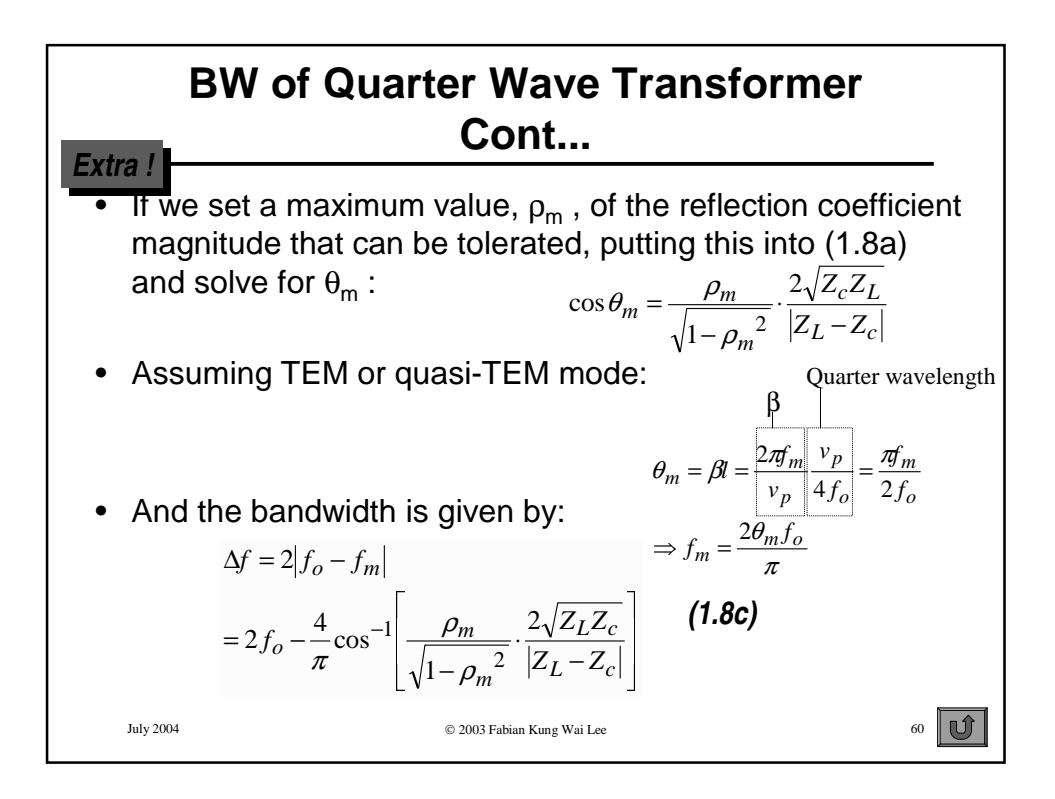

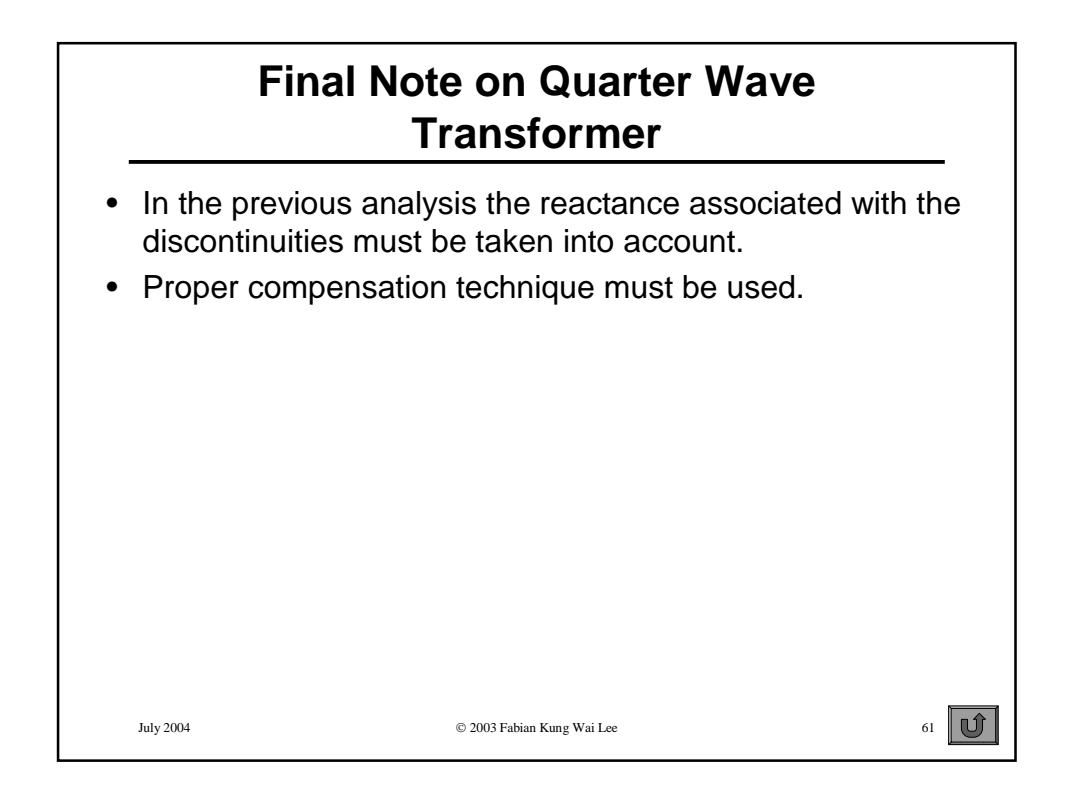

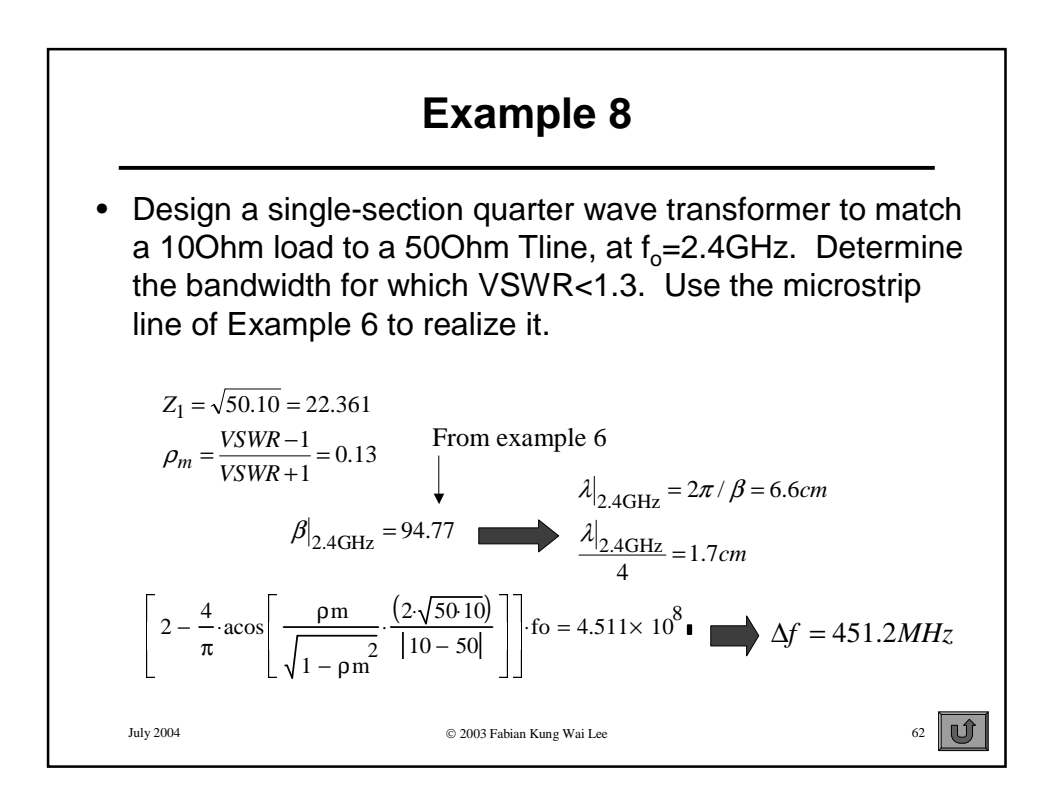

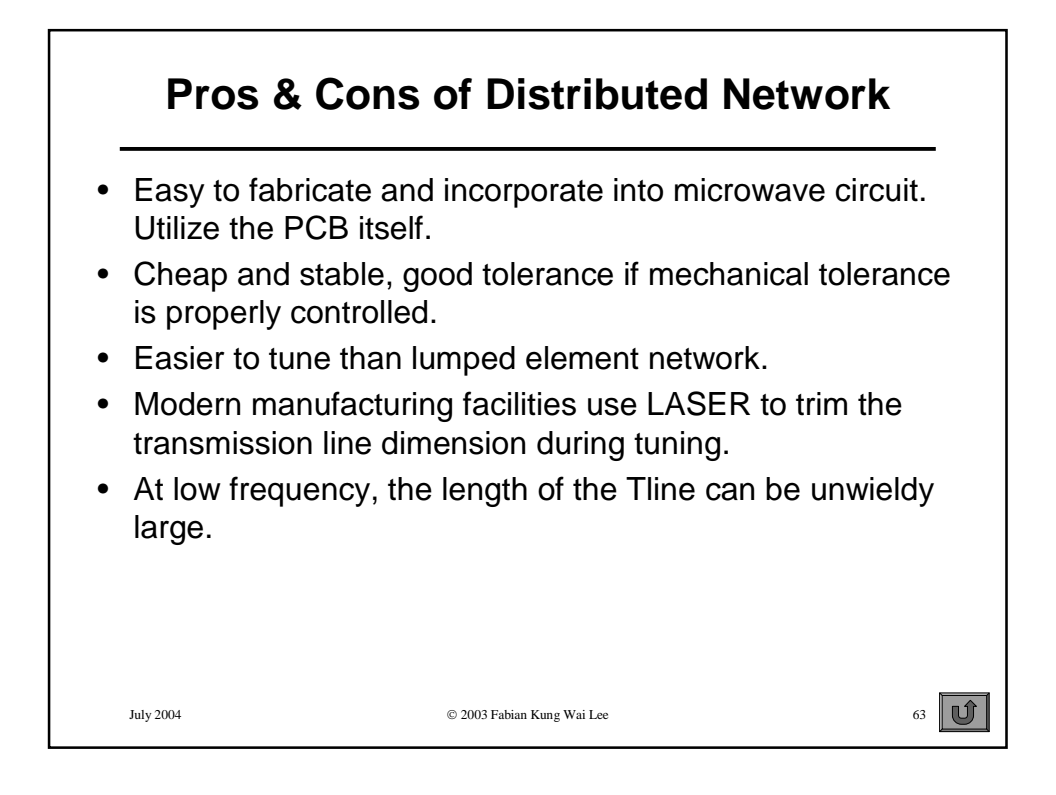

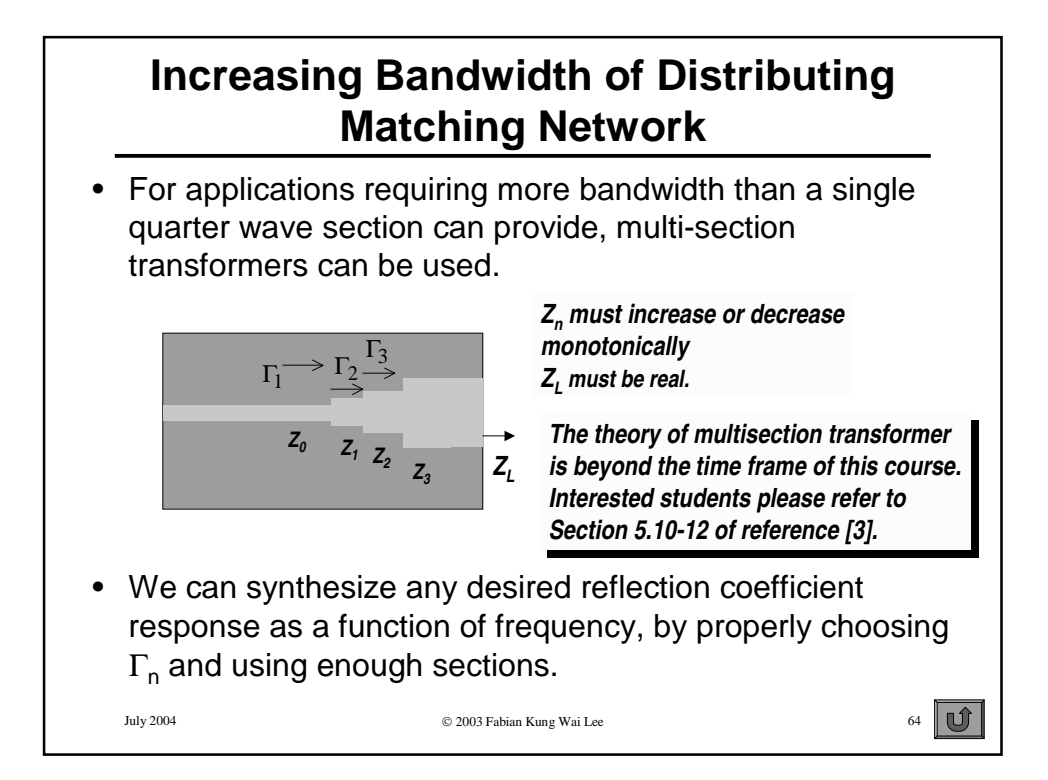

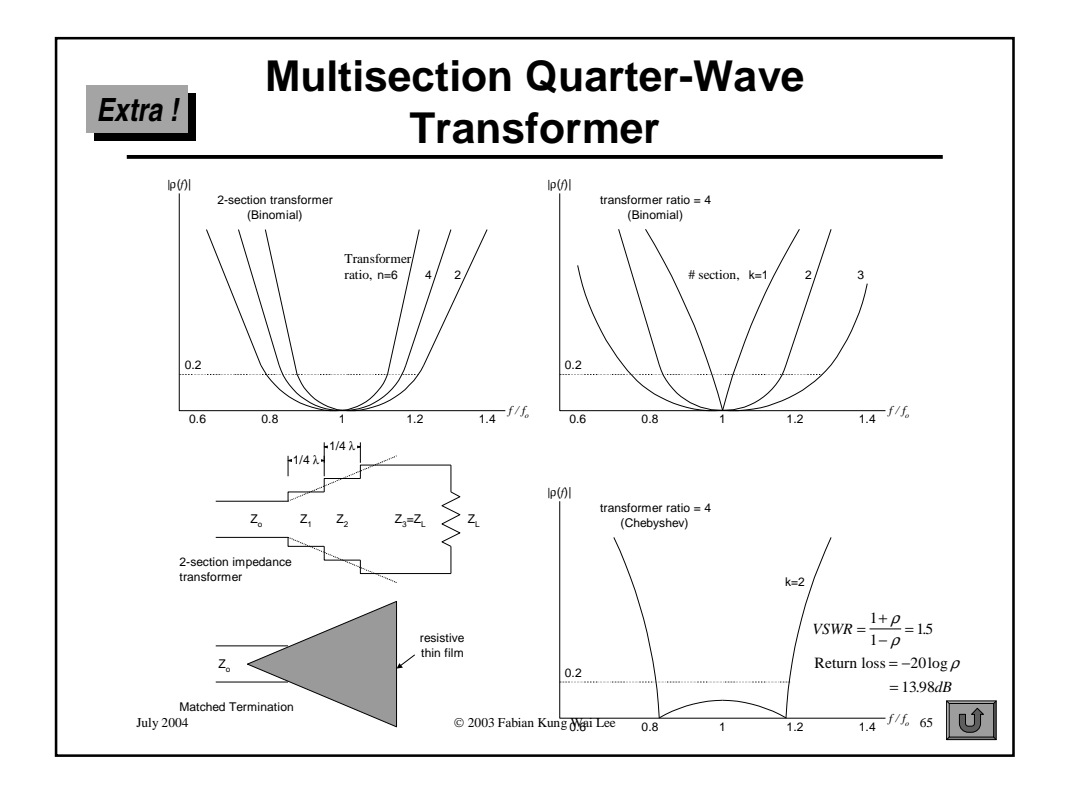

# **Extra ! Binomial and Chebyshev TransformersBinomial Transformer** • **impedance of consecutive 1/4 wave lines are proportional to binomial coefficients** • **gives maximally flat passband characteristic Chebyshev Transformer** • **wider bandwidth than Binomial Transformer for the same number of 1/4 wave sections** • **ripple over passband Tapered Transition** • **characteristic impedance varies continuously in a smooth fashion** • **taper length of 0.5 - 1.5 wavelength required**  $\overline{\mathbf{u}}$ July 2004 2003 Fabian Kung Wai Lee 66

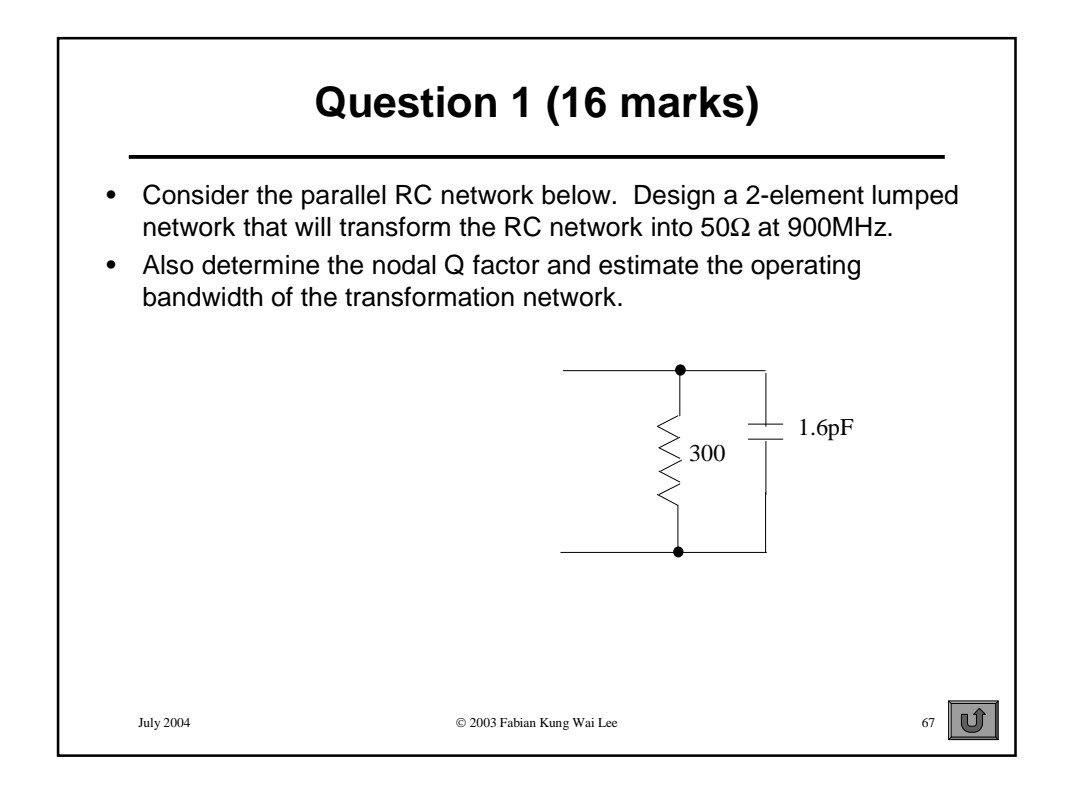

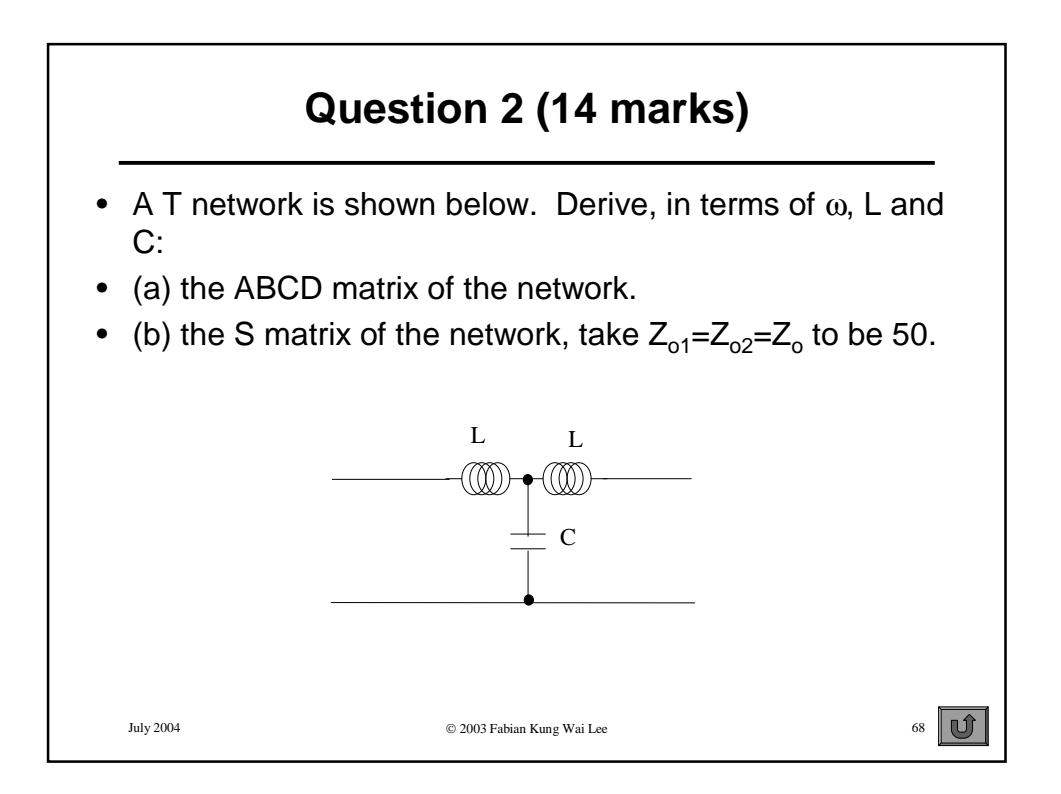

# 射 频 和 天 线 设 计 培 训 课 程 推 荐

易迪拓培训(www.edatop.com)由数名来自于研发第一线的资深工程师发起成立,致力并专注于微 波、射频、天线设计研发人才的培养;我们于 2006 年整合合并微波 EDA 网(www.mweda.com), 现 已发展成为国内最大的微波射频和天线设计人才培养基地,成功推出多套微波射频以及天线设计经典 培训课程和 ADS、HFSS 等专业软件使用培训课程,广受客户好评;并先后与人民邮电出版社、电子 工业出版社合作出版了多本专业图书,帮助数万名工程师提升了专业技术能力。客户遍布中兴通讯、 研通高频、埃威航电、国人通信等多家国内知名公司,以及台湾工业技术研究院、永业科技、全一电 子等多家台湾地区企业。

易迪拓培训课程列表:http://www.edatop.com/peixun/rfe/129.html

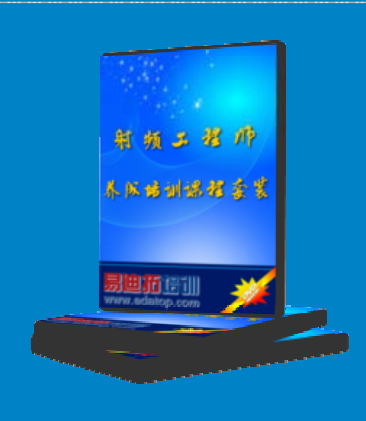

#### 射频工程师养成培训课程套装

该套装精选了射频专业基础培训课程、射频仿真设计培训课程和射频电 路测量培训课程三个类别共30门视频培训课程和3本图书教材;旨在 引领学员全面学习一个射频工程师需要熟悉、理解和掌握的专业知识和 研发设计能力。通过套装的学习,能够让学员完全达到和胜任一个合格 的射频工程师的要求…

课程网址:http://www.edatop.com/peixun/rfe/110.html

#### **ADS** 学习培训课程套装

该套装是迄今国内最全面、最权威的 ADS 培训教程, 共包含 10 门 ADS 学习培训课程。课程是由具有多年 ADS 使用经验的微波射频与通信系 统设计领域资深专家讲解,并多结合设计实例,由浅入深、详细而又 全面地讲解了 ADS 在微波射频电路设计、通信系统设计和电磁仿真设 计方面的内容。能让您在最短的时间内学会使用 ADS,迅速提升个人技 术能力, 把 ADS 真正应用到实际研发工作中去, 成为 ADS 设计专家...

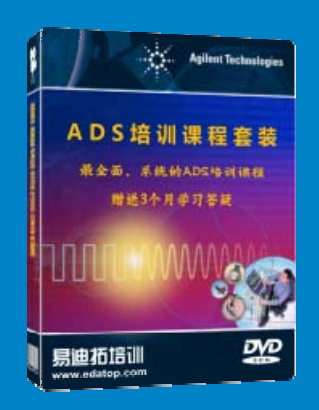

课程网址: http://www.edatop.com/peixun/ads/13.html

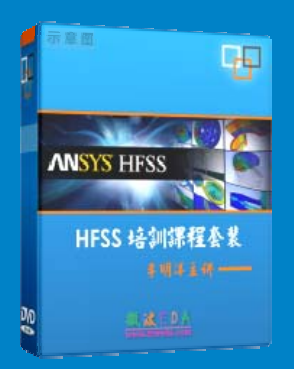

### **HFSS** 学习培训课程套装

该套课程套装包含了本站全部 HFSS 培训课程,是迄今国内最全面、最 专业的HFSS培训教程套装,可以帮助您从零开始,全面深入学习HFSS 的各项功能和在多个方面的工程应用。购买套装,更可超值赠送 3 个月 免费学习答疑,随时解答您学习过程中遇到的棘手问题,让您的 HFSS 学习更加轻松顺畅…

课程网址:http://www.edatop.com/peixun/hfss/11.html

## **CST** 学习培训课程套装

该培训套装由易迪拓培训联合微波 EDA 网共同推出, 是最全面、系统、 专业的 CST 微波工作室培训课程套装,所有课程都由经验丰富的专家授 课, 视频教学, 可以帮助您从零开始, 全面系统地学习 CST 微波工作的 各项功能及其在微波射频、天线设计等领域的设计应用。且购买该套装, 还可超值赠送 3 个月免费学习答疑…

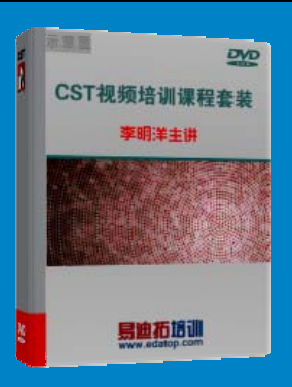

课程网址:http://www.edatop.com/peixun/cst/24.html

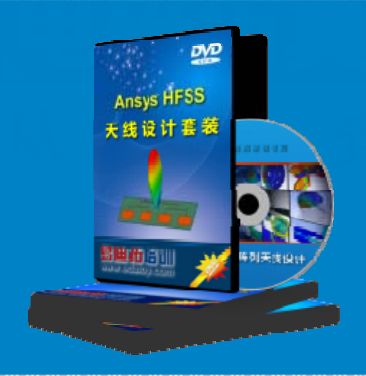

#### **HFSS** 天线设计培训课程套装

套装包含 6 门视频课程和 1 本图书, 课程从基础讲起, 内容由浅入深, 理论介绍和实际操作讲解相结合,全面系统的讲解了 HFSS 天线设计的 全过程。是国内最全面、最专业的 HFSS 天线设计课程,可以帮助您快 速学习掌握如何使用 HFSS 设计天线,让天线设计不再难…

课程网址:http://www.edatop.com/peixun/hfss/122.html

### **13.56MHz NFC/RFID** 线圈天线设计培训课程套装

套装包含 4 门视频培训课程, 培训将 13.56MHz 线圈天线设计原理和仿 真设计实践相结合, 全面系统地讲解了13.56MHz 线圈天线的工作原理、 设计方法、设计考量以及使用 HFSS 和 CST 仿真分析线圈天线的具体 操作,同时还介绍了13.56MHz 线圈天线匹配电路的设计和调试。通过 该套课程的学习,可以帮助您快速学习掌握 13.56MHz 线圈天线及其匹 配电路的原理、设计和调试…

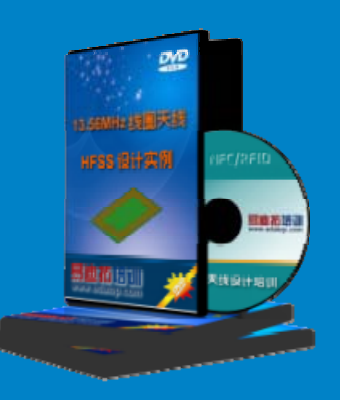

详情浏览: http://www.edatop.com/peixun/antenna/116.html

#### 我们的课程优势:

- ※ 成立于 2004 年,10 多年丰富的行业经验,
- ※ 一直致力并专注于微波射频和天线设计工程师的培养,更了解该行业对人才的要求
- ※ 经验丰富的一线资深工程师讲授,结合实际工程案例,直观、实用、易学

### 联系我们:

- ※ 易迪拓培训官网: http://www.edatop.com
- ※ 微波 EDA 网: http://www.mweda.com
- ※ 官方淘宝店: http://shop36920890.taobao.com

专注于微波、射频、天线设计人才的培养

**男油拓**語训 官方网址: http://www.edatop.com 淘宝网店:http://shop36920890.taobao.com